## **SIEMENS**

**Programmierstyleguide** y **06/2015**

# **Programmierstyleguide für S7-1200/S7-1500**

**TIA Portal**

**https://support.industry.siemens.com/cs/ww/de/view/81318674**

## <span id="page-1-0"></span>**Gewährleistung und Haftung**

**Hinweis** Die Programmierrichtlinien sind unverbindlich und erheben keinen Anspruch auf Vollständigkeit hinsichtlich Konfiguration und Ausstattung sowie jeglicher Eventualitäten. Die Programmierrichtlinien stellen keine kundenspezifischen Lösungen dar, sondern sollen lediglich Hilfestellung bieten bei typischen Aufgabenstellungen. Sie sind für den sachgemäßen Betrieb der beschriebenen Produkte selbst verantwortlich. Diese Programmierrichtlinien entheben Sie nicht der Verpflichtung zu sicherem Umgang bei Anwendung, Installation, Betrieb und Wartung. Durch Nutzung dieser Programmierrichtlinien erkennen Sie an, dass wir über die beschriebene Haftungsregelung hinaus nicht für etwaige Schäden haftbar gemacht werden können. Wir behalten uns das Recht vor, Änderungen an diesen Programmierrichtlinien jederzeit ohne Ankündigung durchzuführen. Bei Abweichungen zwischen den Vorschlägen in diesem Programmierrichtlinien und anderen Siemens Publikationen, wie z.B. Katalogen, hat der Inhalt der anderen Dokumentation Vorrang.

> Für die in diesem Dokument enthaltenen Informationen übernehmen wir keine Gewähr.

Unsere Haftung, gleich aus welchem Rechtsgrund, für durch die Verwendung der in diesem Programmierstyleguide beschriebenen Beispielen, Hinweisen, Programmen, Projektierungs- und Leistungsdaten usw. verursachte Schäden ist ausgeschlossen, soweit nicht z.B. nach dem Produkthaftungsgesetz in Fällen des Vorsatzes, der groben Fahrlässigkeit, wegen der Verletzung des Lebens, des Körpers oder der Gesundheit, wegen einer Übernahme der Garantie für die Beschaffenheit einer Sache, wegen des arglistigen Verschweigens eines Mangels oder wegen Verletzung wesentlicher Vertragspflichten zwingend gehaftet wird. Der Schadensersatz wegen Verletzung wesentlicher Vertragspflichten ist jedoch auf den vertragstypischen, vorhersehbaren Schaden begrenzt, soweit nicht Vorsatz oder grobe Fahrlässigkeit vorliegt oder wegen der Verletzung des Lebens, des Körpers oder der Gesundheit zwingend gehaftet wird. Eine Änderung der Beweislast zu Ihrem Nachteil ist hiermit nicht verbunden.

Weitergabe oder Vervielfältigung dieser Programmierrichtlinien oder Auszüge daraus sind nicht gestattet, soweit nicht ausdrücklich von Siemens zugestanden.

**Securityhinweise** Siemens bietet Produkte und Lösungen mit Industrial Security-Funktionen an, die den sicheren Betrieb von Anlagen, Lösungen, Maschinen, Geräten und/oder Netzwerken unterstützen. Sie sind wichtige Komponenten in einem ganzheitlichen Industrial Security-Konzept. Die Produkte und Lösungen von Siemens werden unter diesem Gesichtspunkt ständig weiterentwickelt. Siemens empfiehlt, sich unbedingt regelmäßig über Produkt-Updates zu informieren.

> Für den sicheren Betrieb von Produkten und Lösungen von Siemens ist es erforderlich, geeignete Schutzmaßnahmen (z. B. Zellenschutzkonzept) zu ergreifen und jede Komponente in ein ganzheitliches Industrial Security-Konzept zu integrieren, das dem aktuellen Stand der Technik entspricht. Dabei sind auch eingesetzte Produkte von anderen Herstellern zu berücksichtigen. Weitergehende Informationen über Industrial Security finden Sie unter <http://www.siemens.com/industrialsecurity>.

Um stets über Produkt-Updates informiert zu sein, melden Sie sich für unseren produktspezifischen Newsletter an. Weitere Informationen hierzu finden Sie unter [http://support.industry.siemens.com/.](http://support.industry.siemens.com/)

## Inhaltsverzeichnis

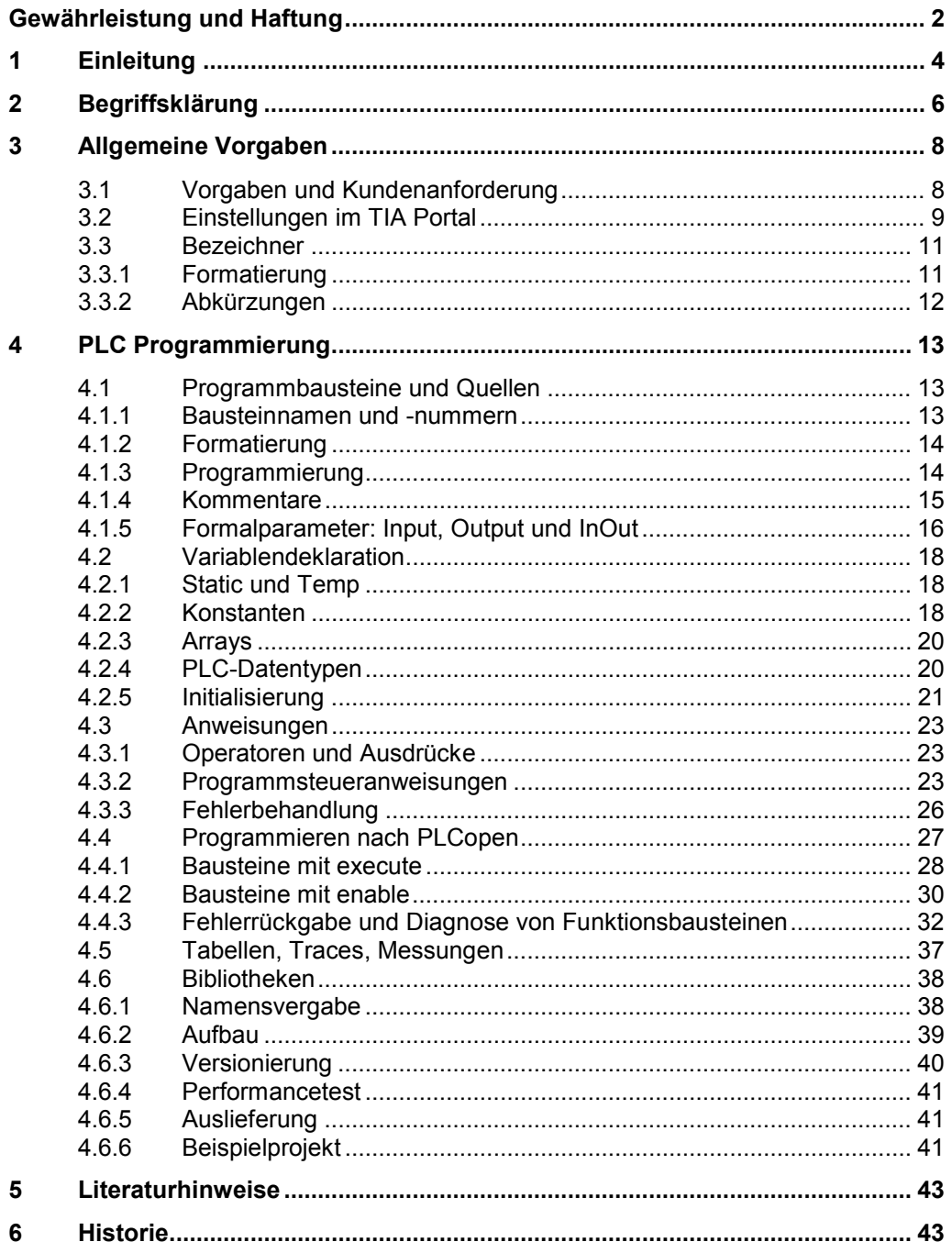

## **1 Einleitung**

<span id="page-3-0"></span>Bei der Programmierung von SIMATIC Steuerungen hat der Programmierer die Aufgabe das Anwenderprogramm so übersichtlich und lesbar wie möglich zu gestalten. Jeder Anwender wendet eine eigene Strategie an, wie z.B. Variablen oder Bausteine benannt werden oder in welcher Art und Weise kommentiert wird. Durch die unterschiedlichen Philosophien der Programmierer entstehen sehr unterschiedliche Anwenderprogramme, die nur vom jeweiligen Ersteller interpretiert werden können.

#### **Vorteile eines einheitlichen Programmierstils**

Falls mehrere Programmierer am selben Programm arbeiten, empfiehlt es sich, dass ein gemeinsamer und abgestimmter Programmierstil eingehalten wird. Somit ergeben sich folgende Vorteile:

- Einheitlicher durchgängiger Stil
- Leicht lesbar und verständlich
- Einfache Wartung und Wiederverwendbarkeit
- Einfache und schnelle Fehlererkennung und -korrektur
- x Effektive Arbeit am selben Projekt mit mehreren Programmieren

#### **Ziel des Programmierstyleguides**

**Hinweis** Die hier beschriebenen Programmierrichtlinien sollen Ihnen lediglich als Vorschlag dienen, einen einheitlichen Programmierstil einzuhalten. Es liegt bei Ihnen, welche Regeln und Empfehlungen Sie als sinnvoll erachten und welche Sie verwenden oder nicht. Beachten Sie aber, dass die hier beschriebenen Regeln und Empfehlungen auf einander abgestimmt sind und sich gegenseitig nicht behindern.

> Die hier beschriebenen Programmierrichtlinien helfen ihnen, einen einheitlichen Programmcode zu erstellen, der besser gewartet und wiederverwendet werden kann. Somit können möglichst frühzeitig Fehler erkannt (z.B. durch Compiler) bzw. vermieden werden.

Der Quellcode muss folgende Eigenschaften haben:

- Einheitlicher durchgängiger Stil
- Leicht lesbar und verständlich

Für die Wartbarkeit und Übersichtlichkeit des Quellcodes ist es zunächst erforderlich, sich an eine gewisse äußere Form zu halten. Optische Effekte - z.B. eine einheitliche Anzahl von Leerzeichen vor dem Komma - tragen allerdings nur unwesentlich zur Qualität der Software bei. Viel wichtiger ist es bspw. auch Regeln zu finden, die die Entwickler folgendermaßen unterstützen:

- x Vermeiden von Tipp- und Flüchtigkeitsfehlern, die der Compiler anschließend falsch interpretiert.
	- Ziel: Der Compiler soll so viele Fehler wie möglich erkennen.
- x Unterstützung des Programmcodes bei der Diagnose von Programmfehlern, z.B. Wiederverwendung einer Temp-Variable über einen Zyklus hinaus. Ziel: Der Code weist frühzeitig auf Probleme hin.
- x Vereinheitlichung von Standardapplikationen und –bibliotheken Ziel: Die Einarbeitung soll einfach sein und die Wiederverwendbarkeit von Programmcode erhöht werden.

• Einfache Wartung und Vereinfachung der Weiterentwicklung Ziel: Änderungen von Programmcode in den einzelnen Modulen, welche Funktionen (FCs), Funktionsbausteine (FBs), Datenbausteine (DBs), Organisationsbausteine (OBs) in Bibliotheken oder im Projekt umfassen können, sollen minimale Auswirkungen auf das Gesamtprogramm/ Gesamtbibliothek haben. Änderungen von Programmcode in den einzelnen Modulen sollen von verschiedenen Programmierern durchführbar sein.

#### **Gültigkeit**

Dieses Dokument gilt für (Kunden-)Anwendungsbeispiele sowie Bibliotheken, die in den Programmiersprachen der IEC 1131-3 (DIN EN 61131-3) Structured Text (ST), Kontaktplan (KOP), Funktionsplan (FUP) und Anweisungsliste (AWL) erstellt werden.

#### **Abgrenzung**

Dieses Dokument enthält keine Beschreibung von:

- STEP 7 Programmierung
- Inbetriebnahme von SIMATIC Steuerungen

Grundlegende Kenntnisse über diese Themen werden voraus gesetzt.

## **2 Begriffsklärung**

#### **Regeln / Empfehlungen**

<span id="page-5-0"></span>Vorgaben werden unterteilt in Empfehlungen und Regeln.

**Regeln** sind verbindliche Vorgaben und sind unbedingt einzuhalten. Sie sind für eine wiederverwendbare und performante Programmierung unabdingbar. Im Ausnahmefall können Regeln auch verletzt werden. Dies muss aber entsprechend dokumentiert werden.

**Empfehlungen** sind Vorgaben, die zum einen der Einheitlichkeit des Codes dienen und zum anderen als Unterstützung und Hinweis gedacht sind. Empfehlungen sollten prinzipiell befolgt werden, es kann aber durchaus Fälle geben, in denen man eine Empfehlung nicht befolgt. Dies kann aus Gründen der Effizienz sein, aber auch weil der Code anders besser lesbar ist.

#### **Performance**

Unter Performance eines Automatisierungssystems wird die Bearbeitungszeit (Zykluszeit) eines Programmes definiert.

Ist von einem Performanceverlust die Rede, so bedeutet dies, dass es möglich wäre, durch Anwendung der Programmierregeln und geschickte Programmierung des Anwenderprogrammes die Bearbeitungszeit und somit die Zykluszeit eines Programmdurchlaufs zu verringern.

#### **Bezeichner / Name**

Es ist wichtig, zwischen Namen und Bezeichnern (Identifier) zu unterscheiden. Der Name ist Teil eines Bezeichners, der die jeweilige Bedeutung beschreibt.

Der Bezeichner setzt sich zusammen aus …

- Präfix
- dem Namen
- **Suffix**

#### **Abkürzungen**

Folgende Abkürzungen werden innerhalb dieses Textes verwendet:

Tabelle 2-1: Abkürzungen Bausteine

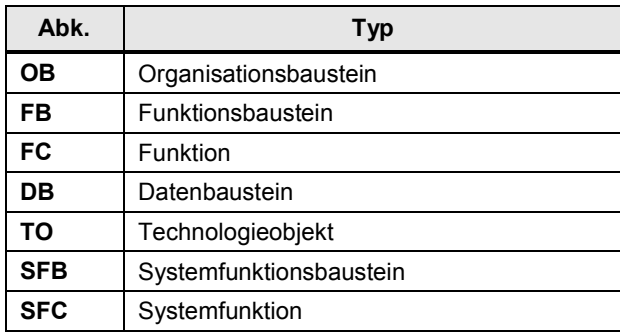

#### **Begriffe bei Variablen und Parametern**

Wenn es um Variablen, Funktionen und Funktionsbausteine geht, gibt es viele Begriffe, die immer wieder unterschiedlich oder sogar falsch benutzt werden. Die folgende Abbildung stellt diese Begriffe klar.

Abbildung 2-1: Begriffe bei Variablen und Parametern

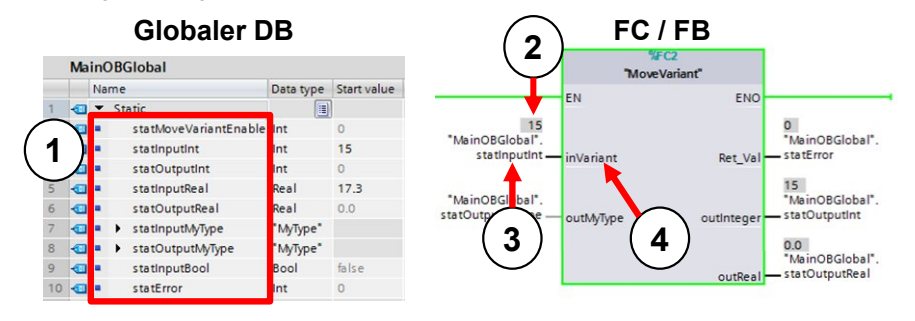

Tabelle 2-2: Begrffe bei Variablen und Parametern

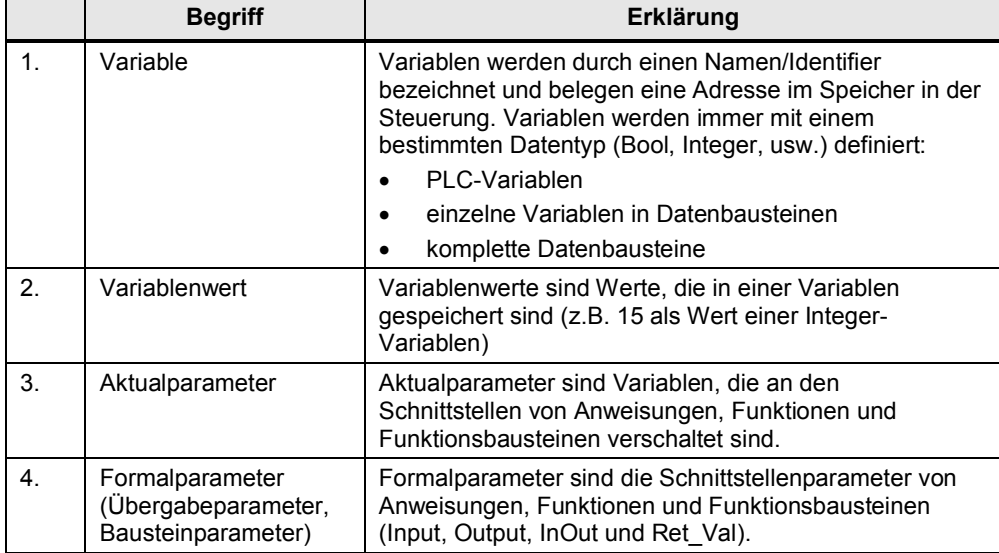

### 3.1 Vorgaben und Kundenanforderung

## **3 Allgemeine Vorgaben**

<span id="page-7-0"></span>Generell sollten Sie darauf achten, dass verwendete Namen bezogen auf Funktionalität und verwendeter Schnittstellenart immer eindeutig sind.

D.h. wenn derselbe Name verwendet wird, sollte auch die dahinter stehende Funktionalität dieselbe sein.

Als Grundlage für dieses Dokument gilt der Programmierleitfaden für S7-1200/1500. Dieser beschreibt Systemeigenschaften der Steuerungen S7-1200 und S7-1500 und wie diese optimal programmiert werden können.

**Hinweis** Programmierleitfaden für S7-1200/1500

<https://support.industry.siemens.com/cs/ww/de/view/81318674>

## **3.1 Vorgaben und Kundenanforderung**

#### **Regel: Dokumentation bei Regelverletzung**

<span id="page-7-1"></span>Jedes Mal wenn eine Regel verletzt wird, ist dies unbedingt an der entsprechenden Stelle im Programmcode zu dokumentieren.

Für Kundenprojekte geht der Wunsch des Endkunden vor. Wünscht der Kunde Änderungen oder Abweichungen von dieser Programmierrichtlinie, so hat dies Vorrang. Die vom Kunden definierten Regeln sind in geeigneter Form im Quelltext zu dokumentieren.

3.2 Einstellungen im TIA Portal

## **3.2 Einstellungen im TIA Portal**

#### **Regel: Einheitliche Sprache**

<span id="page-8-0"></span>Die Sprache muss sowohl in der PLC-Programmierung als auch im HMI immer konsistent sein. Das heißt, dass keinesfalls Sprachen in einem Projekt gemischt werden dürfen (z.B. Englisch als Editiersprache und deutsche Kommentare in Bausteinen oder französische Texte im englischen Sprachbereich des HMIs).

#### **Regel: Editier- und Referenzsprache: English (United States)**

Wenn nicht ausdrücklich vom Kunden anders gewünscht, ist die Sprache "English (United States)" als Editier- und Referenzsprache zu verwenden. Somit werden auch der Programmcode und alle Kommentare in Englisch verfasst.

Abbildung 3-1: Einstellung Editier- und Referenzsprache

| <b>Project tree</b>                                                       | <b>II</b> ( OMAC_V0.01 > Languages & resources > Project languages |                                                                                                    | $   \times$                 |
|---------------------------------------------------------------------------|--------------------------------------------------------------------|----------------------------------------------------------------------------------------------------|-----------------------------|
| <b>Devices</b>                                                            |                                                                    |                                                                                                    |                             |
| 国<br>800                                                                  | General                                                            |                                                                                                    |                             |
| $\blacktriangledown$ $\sqcap$ OMAC_V0.01<br>Add new d<br>$h$ Devices $\&$ | $\hat{\phantom{a}}$<br>Editing language:                           | English (United States)<br>English (United States)<br>$\overline{\phantom{a}}$<br>Reference language: | ۰                           |
| DE PLC_1 [CP                                                              | Afrikaans (South Africa)                                           | Danish (Denmark)                                                                                      | Estonian (Estonia)          |
| DI PLC_2 [CP                                                              | Albanian (Albania)                                                 | Dutch (Belgium)                                                                                       | Faroese (Faroe Islands)     |
| HMI_1 [TP15                                                               | Armenian (Armenia)                                                 | Dutch (Netherlands)                                                                                   | Finnish (Finland)           |
| Common data                                                               | Azeri (Omllic, Azerbaijan)<br>$\equiv$                             | English (Australia)                                                                                   | French (Belgium)            |
|                                                                           | Azeri (Latin, Azerbaijan)                                          | English (Belize)                                                                                      | French (Canada)             |
| Document                                                                  | Basque (Basque)                                                    | English (Canada)                                                                                      | French (France)             |
| ▼ C Languages                                                             | Belarusian (Belarus)                                               | English (Caribbean)                                                                                   | French (Luxembourg)         |
| Project I                                                                 | Bulgarian (Bulgaria)                                               | English (Ireland)                                                                                     | French (Principality of Mon |
| Project t                                                                 | Catalan (Catalan)                                                  | English (Jamaica)                                                                                     | French (Switzerland)        |
| Project gr                                                                | Chinese (Hong Kong S.A.R.)                                         | English (New Zealand)                                                                                 | Galician (Galician)         |
| I be Online access                                                        | Chinese (Macao S.A.R.)                                             | English (Republic of the Philippines)                                                                 | Georgian (Georgia)          |
| <b>E mi Card Readerfils</b>                                               | $\check{ }$<br>Chinese (People's Republic of China)                | English (South Africa)                                                                                | German (Austria)            |
| $\mathcal{L}$                                                             | Chinese (Singapore)                                                | English (Trinidad and Tobago)                                                                         | German (Germany)            |
| <b>Details view</b><br>$\checkmark$                                       | Chinese (Taiwan)                                                   | English (United Kingdom)                                                                              | German (Liechtenstein)      |
|                                                                           | Croatian (Croatia)                                                 | English (United States)                                                                               | German (Luxembourg)         |
|                                                                           | Czech (Czech Republic)                                             | English (Zimbabwe)                                                                                    | German (Switzerland)        |
| Name                                                                      | $\epsilon$<br>m                                                    |                                                                                                    | $\rightarrow$               |

#### **Empfehlung: Oberflächensprache: English (United States)**

Die Oberflächensprache im TIA Portal sollte auf Englisch eingestellt werden. Dadurch werden alle neu angelegten Projekte automatisch in Editier- und Referenzsprache *English (United States)* angelegt. Ist dagegen als Oberflächensprache *Deutsch* gewählt, werden alle Projekte mit Editier- und Referenzsprache Deutsch angelegt.

#### **Regel: Mnemonic: International**

Die Mnemonik (Spracheinstellung für Programmiersprachen) muss auf *International* eingestellt werden.

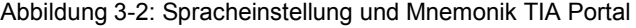

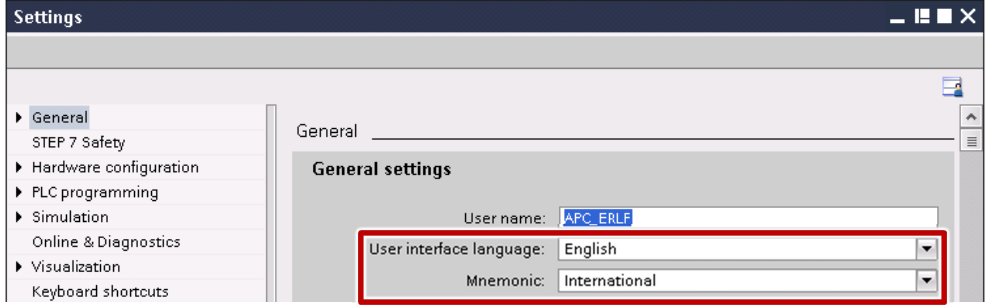

## 3.2 Einstellungen im TIA Portal

#### **Regel: Tabulatorzeichen: 2 Leerzeichen**

Tabulatorzeichen sind in den textuellen Editoren nicht zugelassen. Einrückungen sind mit zwei Leerzeichen vorzunehmen. Die entsprechende Einstellung muss im TIA Portal vorgenommen werden.

Abbildung 3-3: TIA Portal Einstellung Tabulatoren

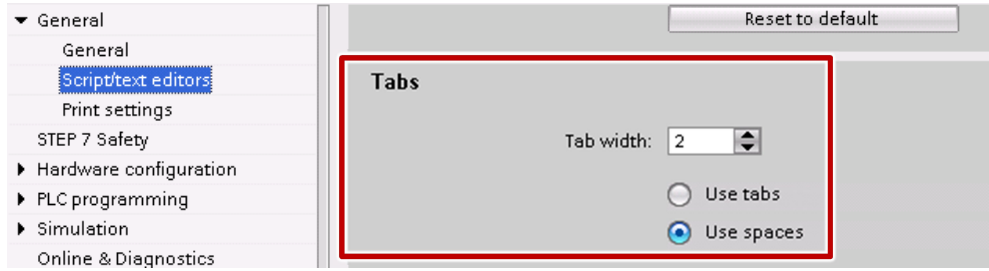

3.3 Bezeichner

## <span id="page-10-0"></span>**3.3 Bezeichner**

## **3.3.1 Formatierung**

#### **Regel: Englische Bezeichner**

<span id="page-10-1"></span>Der Name in Bezeichnern (Bausteine, Variablen, etc.) ist in englischer Sprache (*English – United States*) zu verfassen. Der Name gibt den Sinn und Zweck des Bezeichners im Kontext des Quellcodes wieder.

#### **Regel: Eindeutige Bezeichner**

Es dürfen nicht mehrere, namensgleiche Bezeichner verwendet werden, die sich nur bezüglich Groß- und Kleinschreibung unterscheiden. Die einmal gewählte Schreibweise eines Bezeichners wird in allen Bausteinen und Quellen beibehalten.

#### **Regel: Bezeichner in camelCasing Schreibweise**

Ist keine andere Regel für die Schreibweise eines Bezeichners im Programmierstyleguide vermerkt, wird der betreffende Bezeichner im camelCasing geschrieben.

Folgende Regeln gelten für das camelCasing:

- Anfangsbuchstabe wird klein geschrieben.
- x Es werden keine Trennzeichen (wie Binde- oder Unterstriche) verwendet.
- Besteht ein Bezeichner aus mehreren Worten, wird der Anfangsbuchstabe der einzelnen Worte groß geschrieben.

#### **Empfehlung: Bezeichnerlänge: max. 24 Zeichen**

Der Bezeichner von Variablen, Konstanten oder Bausteinen sollte 24 Zeichen nicht überschreiten.

#### **Regel: Keine Sonderzeichen**

Es werden keine sprachspezifischen Sonderzeichen, wie z.B. ä, ö, ü, à, usw. und keine Leerzeichen verwendet.

Sonderzeichen sind zwischen Präfix und Bezeichner nicht erlaubt.

#### **Empfehlung: Keine Trennzeichen**

Trennzeichen (Unterstrich) sollten in Bezeichnern nicht verwendet werden, um die Länge des Bezeichners kurz zu halten.

#### **Beispiel**

temporäre Variable: tempMaxLength

## **Regel: Sinnvolle Bezeichner**

Für Bezeichner, die aus mehreren Worten bestehen, ist die Reihenfolge der Worte wie die des gesprochenen Wortes zu wählen.

### 3.3 Bezeichner

## **3.3.2 Abkürzungen**

#### **Empfehlung: Erlaubte Abkürzungen**

<span id="page-11-0"></span>Um Zeichen bei einem Variablennamen zu sparen und die Lesbarkeit des Programms zu erhöhen, sollten die vereinheitlichten Abkürzungen in [Tabelle 3-1](#page-11-1) verwendet werden.

<span id="page-11-1"></span>Tabelle 3-1: Standardisierte Abkürzungen

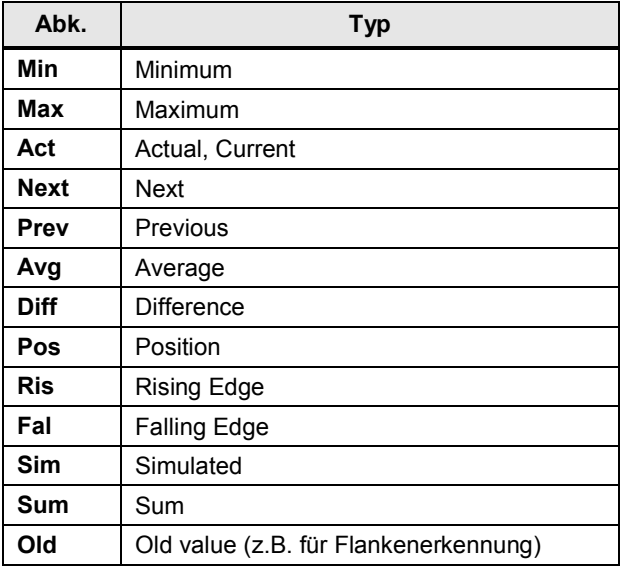

## **Empfehlung: Nur eine Abkürzung pro Bezeichner**

Mehrere Abkürzungen sollten nicht direkt hintereinander verwendet werden.

## <span id="page-12-0"></span>**4 PLC Programmierung**

## <span id="page-12-1"></span>**4.1 Programmbausteine und Quellen**

## **4.1.1 Bausteinnamen und -nummern**

#### **Empfehlung: Kurzer, funktionaler Bausteinname**

<span id="page-12-2"></span>Der Name des Bausteins wird so kurz wie möglich gehalten und enthält einen Hinweis auf dessen Funktionalität.

#### **Regel: Bezeichner von Bausteinen beginnen mit einem Großbuchstaben**

Bezeichner von Bausteinen (OBs, FBs, FCs, DBs, Instanz-DBs, TOs, usw.) beginnen mit einem Großbuchstaben, um eine einheitliche Darstellung der Namen im TIA Portal zu erreichen.

#### Regel: Präfix , inst<sup>'</sup> / , Inst' bei Instanzen

Instanzen (Einzelinstanz, Multiinstanzen) erhalten inst' / Inst' als Präfix.

#### **Beispiel**

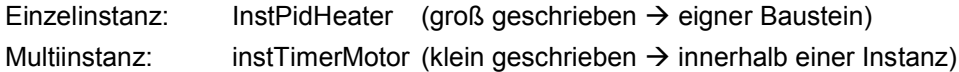

#### **Empfehlung: Bausteine mit Autonummerierung**

Bausteine werden nur mit aktivierter automatischer Nummernvergabe ausgeliefert.

Folgende Prozedur wird bei der Nummernvergabe empfohlen, wenn eine bestimmte Bausteinnummer an einem Baustein verwendet werden soll:

Tabelle 4-1: Prozedur Nummernvergabe

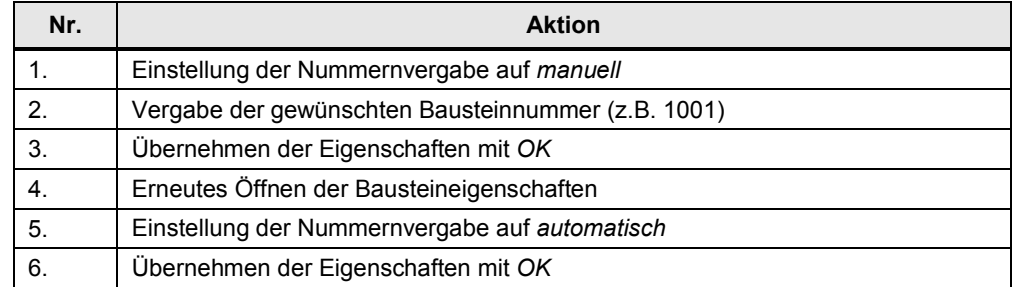

#### Abbildung 4-1: Bausteineigenschaften Nummernvergabe

## **LightStackControl [ER1001]**

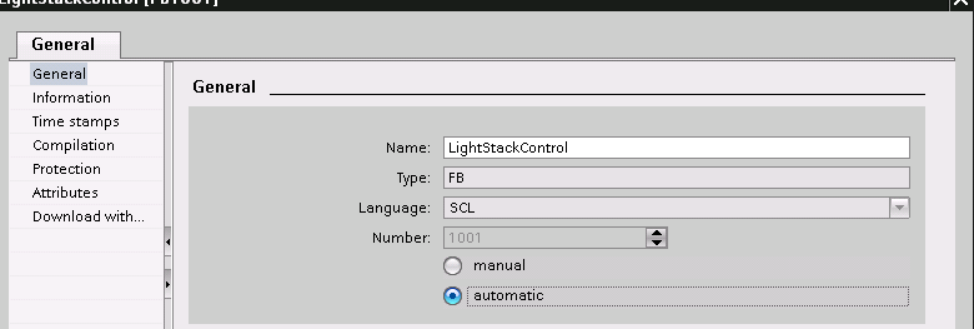

## **4.1.2 Formatierung**

#### **Empfehlung: Zeilenlänge im Programmeditor: max. 80 Zeichen**

<span id="page-13-0"></span>Die Zeilenlänge des Quelltextes ist wegen der besseren Lesbarkeit in gedruckter Form auf 80 Zeichen zu begrenzen.

## **4.1.3 Programmierung**

#### **Regel: Keine Quellen verwenden**

<span id="page-13-1"></span>Um die volle Funktionalität des TIA Portals mit Auto-Vervollständigung nutzen zu können und ein einfaches Debugging zu garantieren, werden nur Bausteine verwendet. Der Umweg über Quellbearbeitung in einem externen Editor und späteren Quellimport darf nicht verwendet werden.

#### **Empfehlung: Vorrangig SCL verwenden**

Als Programmiersprache von Bausteinen sollte SCL gewählt werden. SCL bietet die beste Lesbarkeit unter den Programmiersprachen und hat zugleich keine Performance-Nachteile gegenüber anderen SIMATIC PLC-Programmiersprachen.

Soll eine Verschaltung einzelner Bausteine vorgenommen werden, z.B. in einem OB, sollte die Programmiersprache KOP oder FUP gewählt werden. Auch wenn ein Baustein größtenteils aus Binärverknüpfungen besteht, sollte KOP oder FUP gewählt werden. In diesen Fällen sind durch die Wahl der Programmiersprache KOP oder FUP eine leichtere Diagnose und eine schnellere Übersicht durch Servicepersonal möglich.

#### **Regel: Multiinstanzen statt Einzelinstanzen**

Vorrangig werden Multiinstanzen verwendet anstatt Einzelinstanzen. Hiermit können in sich geschlossene Funktionen erstellt werden z.B. ein FB mit integriertem Timer für eine Zeitüberwachung.

#### **Empfehlung: DBs nur in Ausnahmefällen im Ladespeicher**

Datenbausteine werden immer im Arbeitsspeicher der CPU abgelegt. Die Benutzung des Ladespeichers für die Ablage von Datenbausteinen ist nur in Ausnahmefällen gestattet. Ausnahmen stellen beispielsweise das Abspeichern großer Mengen von Messdaten oder eine Rezepturverwaltung dar.

#### **Regel: Innerhalb eines Bausteins nur lokale Variablen verwenden**

Variablen werden nur lokal genutzt. Zugriffe auf globale Daten innerhalb von FCs und FBs sind nicht erlaubt. Dazu zählen:

- Zugriff auf globale DBs und Nutzung von Einzelinstanz-DBs
- **EXECUSTER** Zugriff auf Tags (Variablentabellen)
- **EXECUTE:** Zugriff auf globale Konstanten

#### **Regel: Wichtige Testvariablen von Bausteinen nicht als Temp definieren**

Um die Testbarkeit von FCs und FBs zu erleichtern, ist besondere Aufmerksamkeit auf die Beobachtbarkeit von Variablen in den Beobachtungs- und Forcetabellen zu legen.

Hierzu sind interne Variablen, Eingänge und Ausgänge in geeigneter Form (keine Temp-Variablen) zu definieren. Sie müssen ausreichende Auskunft über den

Zustand und Abläufe der Funktionen geben. Dazu gehört beispielsweise der letzte Bearbeitungszustand oder die aktuelle Schrittnummer.

Temp-Variablen können nicht in Force- und Beobachtungstabellen oder HMI beobachtet werden.

#### **Regel: 'Baustein als Know-how geschütztes Bibliothekselement verwendbar'**

Bei einem FB oder FC muss darauf geachtet werden, dass in den Eigenschaften des Bausteins unter den Attributen das Kontrollkästchen "Baustein als Know-howgeschütztes Bibliothekselement verwendbar" vom System (automatisch beim Kompilieren) gesetzt wurde.

Dazu muss der Baustein modular programmiert sein und darf z.B. keine globalen Konstanten oder Variablen verwenden.

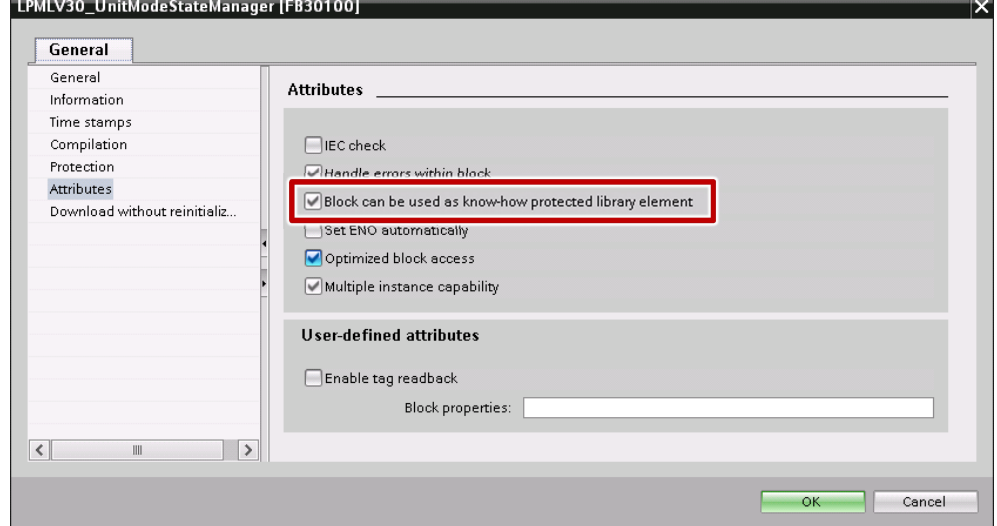

Abbildung 4-2: Bausteineigenschaften - Attribute

#### **4.1.4 Kommentare**

<span id="page-14-0"></span>Es ist zwischen zwei Arten von Kommentaren zu unterscheiden:

- Blockkommentar (beschreibt was eine Funktion, oder ein Code-Abschnitt tut)
- x Zeilenkommentar (beschreibt den Code einer einzelnen Zeile)

#### **Empfehlung: Blockkommentare**

Ein Blockkommentar ist in einer oder mehreren Zeilen vor den entsprechenden Code-Abschnitt zu setzen.

#### **Empfehlung: Zeilenkommentare**

Ein Zeilenkommentar ist, wenn möglich, an das Ende der Code-Zeile zu setzen, ansonsten vor der betreffenden Code-Zeile.

#### **Empfehlung: Nur // Kommentare verwenden**

Um das Auskommentieren von Codebereichen beim Debugging zu erleichtern, sollten im PLC-Code nur Kommentare mit // verwendet werden.

#### **Regel: Schablone für Bausteinbeschreibung verwenden**

Jeder Baustein wird in einem Beschreibungskopf im Programmcode (SCL) bzw. im Blockkommentar (KOP, FUP) beschrieben. Die Beschreibung enthält folgende Punkte:

- Name der Bibliothek
- getestete PLCs mit Firmware-Version (z.B. S7-1511 V1.6)
- TIA Portal Version bei Erstellung
- Einschränkungen bei der Benutzung (z.B. bestimmte OB-Typen)
- Voraussetzungen (z.B. zusätzliche Hardware)
- Beschreibung der Funktionalität
- Version des Bausteins mit Autor und Datum
- Vorgenommene Änderungen

#### **Schablone für Bausteinkopf**

```
//=============================================================================
// Company
// (c)Copyright (year) All Rights Reserved
//-----------------------------------------------------------------------------
// Library: (that the source is dedicated to)
// Tested with: (test system with FW version)
// Engineering: TIA Portal (SW version)
// Restrictions: (OB types, etc.)
// Requirements: (hardware, technological package, memory needed, etc.)
// Functionality: (that is implemented in the block)
//-----------------------------------------------------------------------------
// Change log table:
// Version Date Expert in charge Changes applied
// 01.00.00 dd.mm.yyyy (Name of expert) First released version
//=============================================================================
```
## **4.1.5 Formalparameter: Input, Output und InOut**

#### **Regel: Keine Präfixe bei Formalparameter**

<span id="page-15-0"></span>Es werden keine Präfixe für Formalparameter (*Input, Output* und *InOut)* von FCs/ FBs verwendet. Werden Strukturen für Übergabe- und Ausgangsvariablen verwendet, so besitzen die einzelnen Elemente ebenfalls keine Präfixe.

#### **Regel: Datenaustausch über Bausteinschnittstellen**

Werden Daten in mehreren FBs oder FCs benötigt, erfolgt der Datenaustausch über die Bausteinschnittstellen (*Input*-, *Output*- und *InOut*-Schnittstellen).

Ein direkter Zugriff auf S*tatic*-Variablen außerhalb des FBs ist verboten.

#### **Empfehlung: Verwendung von elementaren Datentypen als In, Out oder InOut**

Bei elementaren Datentypen (z.B. vom Typ WORD, DWORD, REAL, INT, TIME) sollte der *Input*- oder der *Output*-Schnittstellentyp verwendet werden.

Der *InOut*-Schnittstellentyp wird bei elementaren Datentypen nur dann verwendet, wenn ein Wert sowohl außerhalb als auch innerhalb eines Bausteines schreibend bearbeitet wird.

#### **Empfehlung: Viele Variablen als strukturierte Variablen übergeben**

Werden viele Parameter übergeben, sollte versucht werden diese in PLC-Datentypen zu kapseln. Dieser PLC-Datentyp sollte dann als *InOut*-Variable

deklariert werden. Beispiele für solche PLC-Datentypen sind Konfigurationsdaten, Istwerte, Sollwerte, Ausgabe des aktuellen Zustands des Funktionsbausteins etc.

Bei sich oft ändernden Steuer- bzw. Statusvariablen kann es sinnvoll sein, diese für einen einfachen Zugriff in KOP / FUP außerhalb eines solchen PLC-Datentyps direkt als elementare *Input-* bzw. *Output-*Variablen zu deklarieren.

#### **Empfehlung: Strukturierte Variablen als InOut übergeben**

Bei strukturierten Variablen (z.B. vom Typ ARRAY, STRUCT, STRING, …) und PLC-Datentypen sollte generell der *InOut*-Schnittstellentyp verwendet werden.

Dadurch wird bei gleicher Optimierungseinstellung der verschalteten Daten und des aufgerufenen Bausteins ein Umkopiervorgang, wie z.B. bei Input-Variablen, in der CPU eingespart. Anstatt des Umkopierens wird direkt mit der Zeigerreferenz zu den Daten gearbeitet. Außerdem wird durch Benutzung einer Referenz Speicherplatz im Ladespeicher gespart.

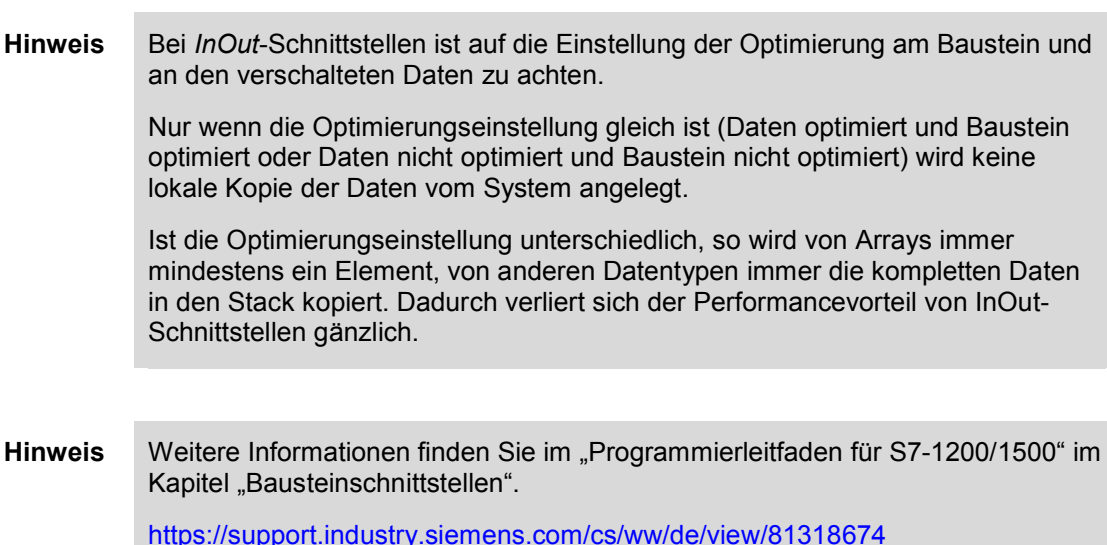

#### **Empfehlung: Outputvariablen nur einmal pro Zyklus schreiben**

Einer *Output*-Variablen sollte pro Bearbeitungszyklus nur einmal am Ende des Bausteins ein neuer Wert zugewiesen werden. Dadurch stellt man sicher, dass alle Ausgänge so gut wie möglich konsistent gehalten werden.

Um dies zu erreichen, kann eine Variable im *Temp*- oder *Static*-Bereich angelegt werden, die dann innerhalb des Bausteins einen Stellvertreter des Ausgangs darstellt. Am Ende des Bausteins wird diese Stellvertreter-Variable dann der echten *Output-*Variable des Bausteins zugewiesen.

## <span id="page-17-0"></span>**4.2 Variablendeklaration**

## **4.2.1 Static und Temp**

#### **Regel: Statische Variablen werden nur lokal aufgerufen**

<span id="page-17-1"></span>Auf die statischen Daten (*Static*) eines Funktionsbausteins wird nicht außerhalb dieses Bausteins zugegriffen. Dies gilt insbesondere beim Aufruf und der damit verbundenen Verschaltung der Instanzdaten des Bausteins.

#### **Regel: Präfix Static-Variablen: stat; Temp-Variablen: temp;**

Um Static- und Temp-Variablen klar von Übergabe- und Ausgangsparametern im Code trennen zu können, werden die Präfixe aus [Tabelle 4-2](#page-17-3) verwendet. Dies erleichtert dem Benutzer eines Bausteins die Unterscheidung zwischen Schnittstellen-Variablen und internen Variablen. Somit können sofort die Zugriffsrechte für den Benutzer definiert und erkannt werden.

Die Präfixe gelten nicht für Global-DBs und PLC-Datentypen, sondern nur bei Bausteinen, die eine komplette Schnittstelle enthalten.

| <b>Präfix</b> | <b>Typ</b>                                                                                                    |
|---------------|----------------------------------------------------------------------------------------------------|
| stat          | Static-Variablen<br>$\rightarrow$ Kein Zugriff in den Instanzdaten von außerhalb erlaubt                                                      |
| temp          | Temp-Variablen<br>$\rightarrow$ Kein Zugriff in den Instanzdaten von außerhalb möglich                                                        |
|               | Input- und Output-Variablen (kein Präfix)<br>$\rightarrow$ Zugriff in den Instanzdaten von außerhalb möglich                                  |
|               | <i>InOut-Variablen (kein Präfix)</i><br>> Änderung der verschalteten Daten sowohl durch Benutzer als<br>auch durch Baustein jederzeit möglich |

<span id="page-17-3"></span>Tabelle 4-2: Präfixe bei Variablen

## **4.2.2 Konstanten**

### **Regel: Bezeichner von Konstanten immer in GROSSSCHRIFT und Unterstriche**

<span id="page-17-2"></span>Die Namen von Konstanten werden immer in Großschrift geschrieben. Zum Erkennen einzelner Wörter oder Abkürzungen sind Unterstriche zwischen den einzelnen Wörtern oder Abkürzungen einzusetzen.

#### **Regel: Nur lokale Konstanten verwenden**

Um eine spätere Verwendung der Bausteine in einer Bibliothek zu garantieren, werden nur lokale Konstanten in Bausteinen verwendet.

Damit wird garantiert, dass keine Fehler bei der Kompilierung im Anwenderprogramm wegen fehlender Programmteile auftreten können.

Sollen lokale Konstanten dem Benutzer des Bausteins zur Verfügung gestellt werden, müssen diese auch als globale Konstanten angelegt werden. Hierbei sollte im Namen der globalen Konstanten ein Verweis auf den Baustein oder die Bibliothek vorhanden sein.

Dies gilt insbesondere auch für Konstanten, die definierte Werte an Bausteinausgängen kennzeichnen, wie z.B. Fehlernummern.

Globale Anwenderkonstanten können als *PLC-Variablen* in den Kopiervorlagen der Bibliothek angelegt werden. Diese globalen Konstanten werden jedoch nicht bei einer Verwendung des typisierten Bausteins im Projekt automatisch mit in den Controller übernommen.

#### **Beispiel**

Abbildung 4-3: Konstanten in einem FB

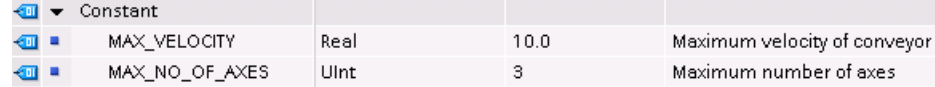

#### **Empfehlung: Konstanten bei Wertabfragen ungleich 0 verwenden**

Soll eine Variable im Code mit einem numerischen Wert ungleich 0 belegt oder verglichen werden, sind dafür Konstanten zu verwenden.

Dadurch wird eine Änderung des numerischen Wertes deutlich vereinfacht, da dieser nicht an mehreren Stellen im Code, sondern zentral in der Konstante geändert wird.

#### **Beispiel**

Abbildung 4-4: Verwendung Konstanten

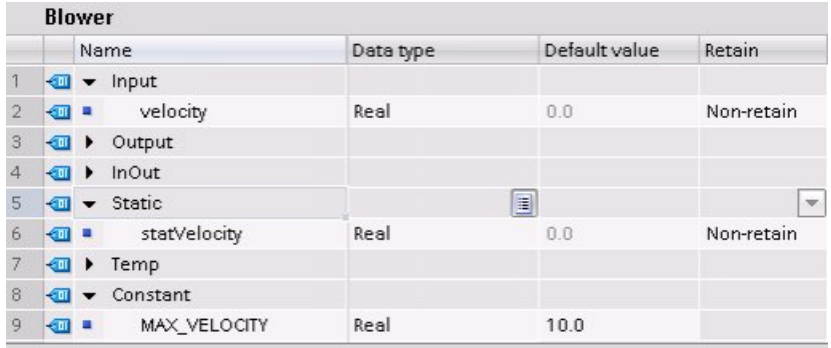

```
#statVelocity := 0.0; //Correct, cause assignment with
                      //default value of data type 0.0
```

```
//Correct --> Working with constants
IF (ABS(#velocity) < #MAX_VELOCITY) THEN
   #statVelocity := #velocity;
ELSIF (#velocity < 0) THEN
   #statVelocity := -1.0 * #MAX_VELOCITY;
ELSE
   #statVelocity := #MAX_VELOCITY;
END_IF;
//Wrong --> Working with numerical values
IF (ABS(#velocity) < 10.0) THEN
   #statVelocity := #velocity;
ELSIF (#velocity < 0) THEN
   #statVelocity := -10.0;
ELSE
   #statVelocity := 10.0;
```
**END\_IF**;

**Hinweis** Konstanten sind textuelle Ersetzungen für numerische Werte, die vom Präprozessor ausgetauscht werden. Somit gibt es durch die Verwendung von Konstanten auf der CPU weder einen Performanceverlust, noch steigt der Speicherverbrauch im Datenspeicher.

> Einzig der Speicherverbrauch im Ladespeicher der CPU steigt dadurch, dass die Anzahl der Zeichen in den Bausteinquellen steigt.

### **4.2.3 Arrays**

#### **Empfehlung: Array-Name ist immer Mehrzahl**

<span id="page-19-0"></span>Der Name eines Arrays ist immer Mehrzahl.

#### **Beispiel**

Array einer Struktur aus Achsen axisData  $\rightarrow$  not okay axesData  $\rightarrow$  okay

#### **Empfehlung: Array-Index beginnt mit 0 und endet mit einer Konstanten**

Array-Grenzen beginnen mit 0 und enden mit einer Konstante für die Obergrenze des Arrays (z.B. DIAG\_BUFFER\_UPPER\_LIM).

Eine Array ab 0 ist sinnvoll, da bestimmte Systembefehle wie z.B. MOVE\_BLK\_VARIANT null-basiert arbeiten. Dadurch kann man den gewünschten Index direkt in die Systemfunktion geben und muss nicht umrechnen.

Ein weiterer Vorteil ist, dass auch WinCC (Comfort, Advanced und Professional) nur mit null-basierten Arrays z.B. für Skripte arbeitet.

Wird dennoch mit nicht null-basierten Arrays gearbeitet, sollte ein Array mit jeweils einer Konstante für die Unter- und Obergrenze bedacht werden.

## **4.2.4 PLC-Datentypen**

## **Regel: Präfix ,type**

<span id="page-19-1"></span>Dem Bezeichner eines anwenderdefinierten Datentyps wird das Präfix type' vorangestellt.

#### **Beispiel**

Abbildung 4-5: Beispiel PLC-Datentyp

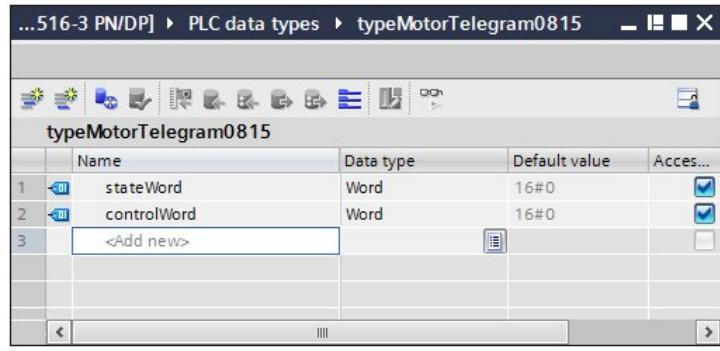

#### **Regel: PLC-Datentypen statt Strukturen**

Es dürfen im PLC-Programm keine Strukturen mehr (wie in STEP 7 Classic üblich), sondern nur noch PLC-Datentypen verwendet werden.

**Hinweis** Eine Ausnahme bilden Know-How-geschützte Bausteine. Hier sollte der Einsatz von PLC-Datentypen genau bedacht werden. Grund dafür ist, dass im Hintergrund für jeden PLC-Datentyp eine Nummer vergeben wird. Wird dieser PLC-Datentyp dann in einem Know-How-geschützten Baustein verwendet, muss diese Nummer beim Kopieren in ein anderes Projekt gleich bleiben. Ist dies nicht der Fall, lässt sich das neue Projekt nur mit Passwort für den Know-How-Schutz übersetzen.

> Soll ein Baustein Know-How-geschützt werden, sollten PLC-Datentypen nur dort verwendet werden, wo typsichere Kopiervorgänge oder Verschaltungen mit dem entsprechenden strukturierten Datentyp vorgenommen werden.

Abbildung 4-6: Nummern bei PLC-Datentypen

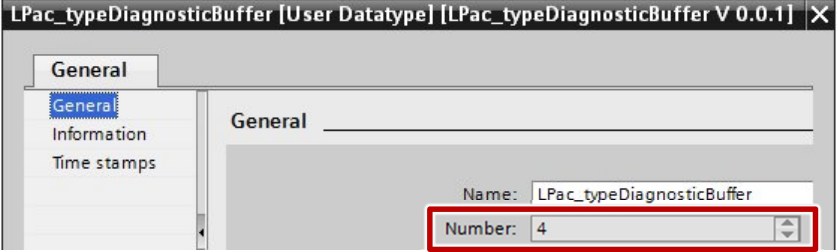

## **4.2.5 Initialisierung**

#### **Regel: Temp-Variablen im Programm initialisieren**

<span id="page-20-0"></span>Variablen des L-Stacks (*Temp*) müssen am Anfang des Programms vom Anwender initialisiert werden.

Generell ist darauf zu achten, dass Variablen immer zuerst geschrieben bevor sie gelesen werden.

#### **Beispiel**

Abbildung 4-7: Initialisierung von temporären Daten

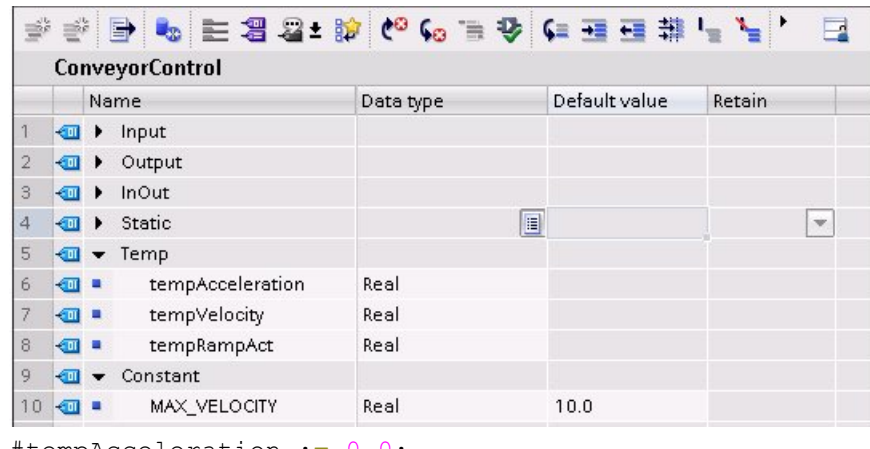

#tempAcceleration := 0.0; #tempVelocity := #MAX VELOCITY; #tempRampAct := 0.0;

#### **Regel: Initialisierung erfolgt in der gebräuchlichen Darstellung**

Die Initialisierung (Zuweisung von konstanten Daten) erfolgt in der gebräuchlichen Darstellung ihres Datentyps (Literal). Somit wird eine Variable vom Typ WORD mit z.B. 16#0001 und nicht mit 16#01 initialisiert.

#### **Beispiel**

Abbildung 4-8: Initialisierung von statischen Daten

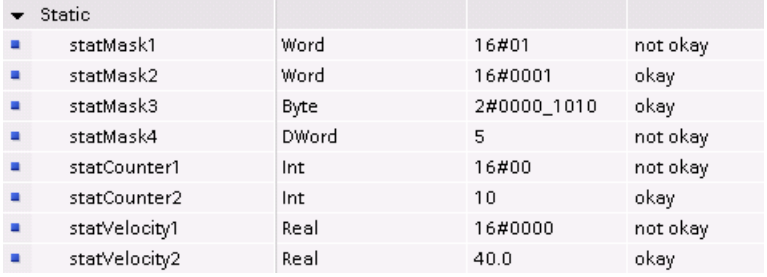

#### **Empfehlung: Parameterinitialisierung von TOs: -1.0**

Anwenderdefinierte Parameterstrukturen, bei denen auch auf Werte eines TO zugegriffen werden soll (z.B. Geschwindigkeit, Beschleunigung, Ruck), werden mit dem Wert -1.0 initialisiert. Dies dient zur Unterscheidung, ob für den Parameter ein Wert übergeben wird. Bei keiner Belegung vom Anwender werden die Default-Einstellungen des TOs übernommen.

## <span id="page-22-0"></span>**4.3 Anweisungen**

## **4.3.1 Operatoren und Ausdrücke**

#### **Empfehlung: Vor und nach Operatoren ist ein Leerzeichen**

<span id="page-22-1"></span>Vor und nach binären Operatoren und dem Zuweisungsoperator steht ein Leerzeichen.

#### **Beispiel**

//Okay #statSetValue := #statSetValue1 + #statSetValue2;

//Not okay #statSetValue:=#statSetValue1+#statSetValue2;

#### **Empfehlung: Ausdrücke immer in Klammern**

Ausdrücke sind immer zu klammern, um die Reihenfolge der Interpretation eindeutig zu machen.

#### **Beispiel**

#tempSetFlag := (#tempPositionAct < #MIN\_POS) OR (#tempPositionAct > #MAX POS);

## **4.3.2 Programmsteueranweisungen**

#### **Empfehlung: Zeilenumbrüche bei Teil-Bedingungen**

<span id="page-22-2"></span>Bei komplexen Ausdrücken ist es sinnvoll jede "Teil-Bedingung" durch einen Zeilenumbruch hervorzuheben. Damit sind auch übersichtliche Kommentare möglich.

#### **Regel: Bedingungs- und Anweisungsteil werden mit Zeilenumbruch getrennt**

Es ist eine klare Trennung von Bedingungsteil und Anweisungsteil einzuhalten.

D.h. nach einer Bedingung (z.B. nach THEN) muss immer ein Zeilenumbruch erfolgen, bevor eine Anweisung programmiert wird.

#### **Empfehlung: IF-Anweisungen richtig einrücken**

Boolesche Verknüpfungen werden, wenn eine Zeile nicht für die gesamte Bedingung ausreicht, an den Anfang der Zeile geschrieben.

Bei mehrzeiligen Bedingungen in IF-Anweisungen werden diese um zwei Leerzeichen eingerückt. THEN wird in eine eigene Zeile auf der gleichen Höhe wie IF platziert.

Passen die Bedingungen einer IF-Anweisung in eine Zeile, kann THEN an das Zeilenende geschrieben werden.

Falls tiefer geschachtelt wird, steht der Operand alleine in einer Zeile. Eine alleinstehende Klammer zeigt das Ende der geschachtelten Bedingung. Operanden stehen immer am Anfang der Zeile.

Analog gelten diese Empfehlungen auch für Umgang mit anderen Anweisungen (z.B. WHILE, usw.)

#### **Beispiel**

```
IF (DriveStatus() = #OK) //Comment
   AND
   ((#statOldDrive XOR #tempActDrive)
   OR (#statOldPower XOR #tempActPower)
  ) //Comment
  AND (*start = True)THEN
  ; //Statement
ELSE
  ; //Statement
END_IF;
```
#### **Regel: Immer ELSE-Zweig bei CASE-Anweisungen erstellen**

Eine CASE-Anweisung muss immer einen ELSE-Zweig aufweisen, um Fehler, die zur Laufzeit auftreten, melden zu können.

```
CASE #tempSelect OF
   1: //Comment
    ; //Statement
  4: //Comment
    ; //Statement
   2..5: //Comment
    ; //Statement
ELSE
   ; //Generate error message
END CASE;
```
#### **Empfehlung: CASE-Anweisung statt mehrerer ELSIF-Zweige**

Wenn möglich, soll anstatt einer IF-Anweisung mit mehreren ELSIF-Zweigen eine CASE-Anweisung verwendet werden. Damit wird das Programm übersichtlicher.

#### **Regel: Anweisungen einrücken**

Jede Anweisung im Rumpf einer Kontrollstruktur wird eingerückt.

#### **Beispiel**

## IF-Anweisung

```
//---------------
IF #tempCondition THEN
  ; //Statement
   IF #tempCondition2 THEN
    ; //Statement
   END_IF;
ELSE
  ; //Statement
END_IF;
```
#### **Beispiel**

```
CASE-Anweisung
  //-------------------
  CASE #statSelect OF
     CMD_INIT: //Comment
       \frac{1}{\sqrt{2}} //Statement
    CMD_READ: //Comment
       ; //Statement
    CMD_WRITE: //Comment
       ; //Statement
  ELSE
     ; //Generate error message
  END_CASE;
```
#### **Beispiel**

```
FOR-Anweisung
 //---------------
  FOR #tempIndex := 0 TO #MAX NUMBER - 1 DO
    ; //Statement
  END_FOR;
```
#### **Beispiel**

```
FOR-Anweisung mit Sprungweite
```

```
//---------------
FOR #tempIndex := 0 TO #MAX NUMBER - 1 BY 2 DO
  ; //Statement
END_FOR;
```
#### **Beispiel**

#### Bedingte Beendigung einer Schleife mit EXIT

```
//---------------
FOR #tempIndex := 0 TO #MAX_NUMBER – 1 BY 2 DO
   IF #tempCondition THEN
     EXIT; //EXIT Loop
   END_IF;
END FOR;
```
#### **Beispiel**

#### Schleifenbedingung erneut prüfen mit CONTINUE

```
//---------------
FOR #tempIndex := 0 TO #MAX_NUMBER – 1 BY 2 DO
   IF #tempCondition THEN
     CONTINUE; //loop condition
   END_IF;
END_FOR;
```
## **Beispiel**

```
WHILE-Anweisung
  //---------------
  WHILE #tempCondition DO
     ; //Statement
  END WHILE;
```
**Beispiel**

REPEAT-Anweisung

 $//-----$ REPEAT ; //Statement UNTIL #tempCondition END REPEAT;

## **4.3.3 Fehlerbehandlung**

## **Regel: Fehlercodes immer auswerten**

<span id="page-25-0"></span>Stellen im Programm aufgerufene FCs, FBs oder Systemfunktionen Fehlercodes bereit, sind diese immer auszuwerten.

Weitere Informationen zum Thema Fehlerbehandlung finden Sie im Kapitel [4.4.3 Fehlerrückgabe und Diagnose von Funktionsbausteinen](#page-31-0).

## **4.4 Programmieren nach PLCopen**

<span id="page-26-0"></span>Die PLCopen Organisation hat einen Standard für Motion Control Bausteine definiert. Dieser Standard wird hier verallgemeinert und kann so auf alle asynchronen Funktionsbausteine angewendet werden. Beschrieben wird, wie die Schnittstelle eines Funktionsbausteins aussieht und sich die Signale dieser Schnittstelle verhalten.

Durch diese Standardisierung kann eine Vereinfachung der Programmierung und Anwendung von Funktionsbausteinen erreicht werden.

#### **Regel: Standardbezeichner bei PLCopen verwenden**

Werden Parameter mit Standardbedeutung in Hinsicht auf Funktionalität nach *PLCopen Function Blocks for Motion Control V2.0* benötigt, sind die entsprechenden Standardbezeichner zu verwenden.

Bei folgenden Parametern handelt es sich um Standardparameter:

| <b>Signale Standardfunktion</b><br>PLCopen-konform                | <b>Bedeutung</b>                                                                                                    |  |  |  |
|-------------------------------------------------------------------|----------------------------------------------------------------------------------------------------|--|--|--|
| <b>Input-Parameter</b>                                            |                                                                                                    |  |  |  |
| execute                                                           | execute ohne , continuous Update":<br>Alle Parameter werden mit einer steigenden Flanke am execute-Eingang<br>übernommen und die Funktionalität wird gestartet. Ist eine Änderung der<br>Parameter notwendig, muss der execute-Eingang neu getriggert werden.                                                  |  |  |  |
| oder                                                              | execute mit, continuousUpdate":<br>Alle Parameter werden mit einer steigenden Flanke am execute-Eingang<br>übernommen. Diese können solange angepasst werden, wie der Eingang<br>continuousUpdate gesetzt ist.                                                                                                 |  |  |  |
| enable                                                            | enable:<br>Alle Parameter werden mit einer steigenden Flanke am Eingang enable<br>übernommen und können fortlaufend verändert werden. Die Funktion wird<br>pegelgesteuert aktiviert (bei TRUE) und deaktiviert (bei FALSE).                                                                                    |  |  |  |
| <b>Output-Parameter</b>                                           |                                                                                                    |  |  |  |
| Exklusivität:<br>done<br>busy<br>valid<br>commandAborted<br>error | Mit execute:<br>Die Ausgänge done, busy, commandAborted und error sind wechselseitig<br>exklusiv, d.h. nur einer der Ausgänge kann zu einem Zeitpunkt gesetzt<br>sein. Ist execute gesetzt, muss einer dieser Ausgänge gesetzt sein.<br>Mit enable:<br>Die Ausgänge valid und error sind gegenseitig exklusiv. |  |  |  |
| done                                                              | Der Ausgang done wird gesetzt, wenn das Kommando erfolgreich<br>abgearbeitet wurde.                                                                                                    |  |  |  |
| busy                                                              | <b>Mit execute:</b><br>Der FB ist noch nicht mit der Bearbeitung des Kommandos fertig und<br>somit können neue Ausgangswerte erwartet werden. busy wird bei<br>steigender Flanke von execute gesetzt und rückgesetzt, wenn einer der<br>Ausgänge done, commandAborted oder error gesetzt wird.                 |  |  |  |

Tabelle 4-3: Standardparameter nach PLCopen

## 4 PLC Programmierung

## 4.4 Programmieren nach PLCopen

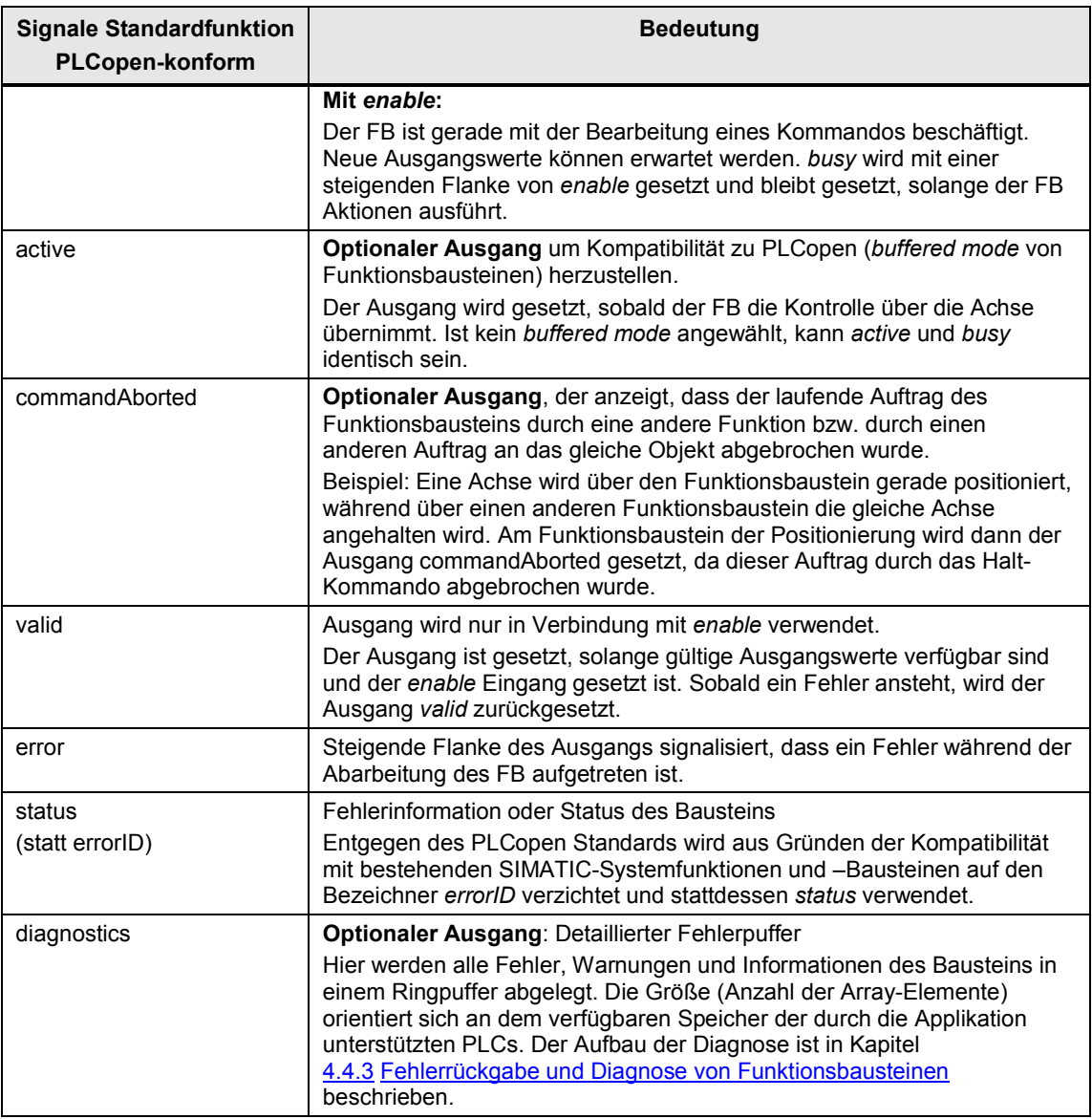

## **4.4.1 Bausteine mit execute**

<span id="page-27-0"></span>Mit einer steigenden Flanke am Parameter e*xecute* wird der Auftrag gestartet und die an den Eingangsparametern anstehenden Werte übernommen.

Nachträglich geänderte Parameterwerte werden erst beim nächsten Auftragsstart übernommen, wenn kein *continousUpdate* verwendet wird.

Das Rücksetzen des Parameters e*xecute* beendet die Bearbeitung des Auftrags nicht, hat aber Einfluss auf die Anzeigedauer des Auftragsstatus. Wenn e*xecute* vor Abschluss eines Auftrags rückgesetzt wird, werden die Parameter *done*, e*rror* und *commandAborted* entsprechend nur für einen Aufrufzyklus gesetzt.

Nach Ende des Auftrags ist eine neue steigende Flanke an *execute* notwendig um einen neuen Auftrag zu starten.

Somit ist gewährleistet, dass bei jedem Start eines Auftrags der Baustein im Initialzustand ist und die Funktion unabhängig von vorherigen Aufträgen bearbeitet.

#### **Regel: Parameter: execute erfordert busy und done**

Wenn der Programmierer den Input-Parameter *execute* benutzt, müssen die Output-Parameter *busy* und *done* verwendet werden.

#### **Beispiel**

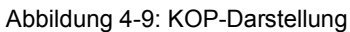

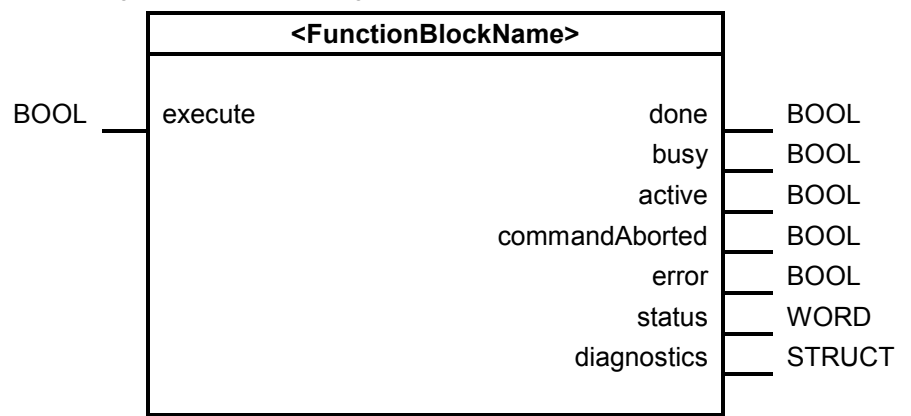

### **Signalablaufdiagramm Baustein mit execute**

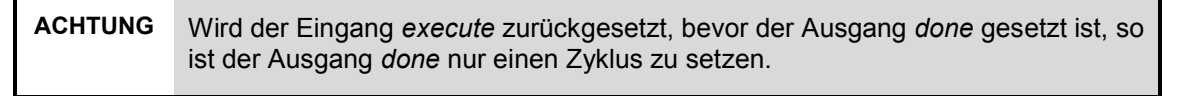

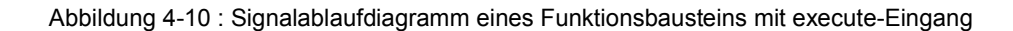

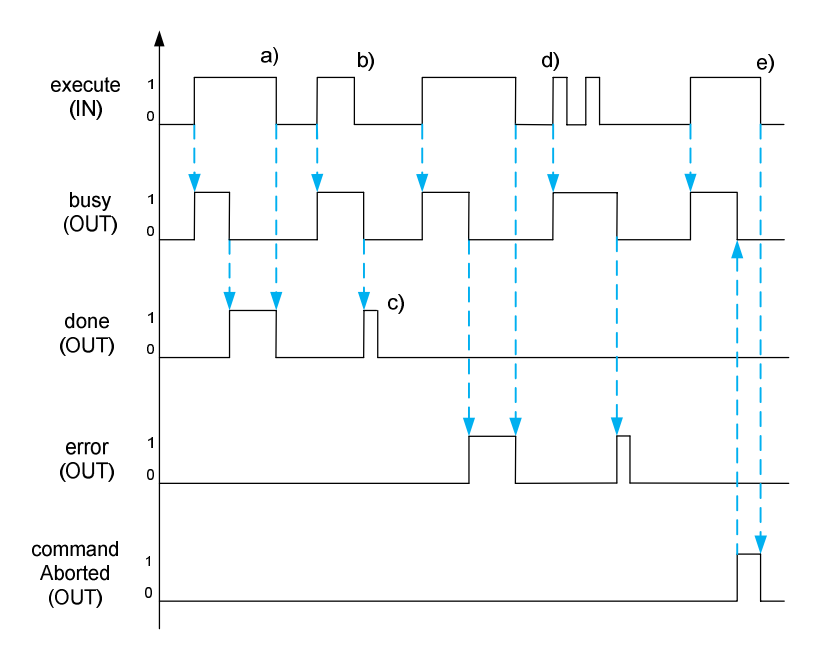

- a) *done*, *error* und *commandAborted* werden mit fallender Flanke an *execute* zurückgesetzt.
- b) Funktionalität des FB wird mit fallender Flanke an *execute* nicht gestoppt.

- c) Wenn *execute* bereits FALSE ist, dann stehen *done*, *error* und *commandAborted* nur für einen Zyklus an.
- d) Es wird ein neuer Auftrag mit einer steigenden Flanke an *execute* angefordert während der Baustein noch in Bearbeitung ist (*busy* = TRUE). Der alte Auftrag wird entweder mit den zu Auftragsbeginn anstehenden Parametern beendet. oder es wird der alte Auftrag abgebrochen und mit den neuen Parametern neu gestartet. Das Verhalten richtet sich nach dem Anwendungsfall und ist entsprechend zu dokumentieren.
- e) Wird die Bearbeitung eines Auftrags durch einen höher oder gleich prioren Auftrag (von einem anderen Baustein / Instanz) unterbrochen, wird vom Baustein *commandAborted* gesetzt. Dieser unterbricht sofort die restliche Bearbeitung des Auftrags. Dieser Fall tritt z.B. ein, wenn ein Emergency Stop an einer Achse ausgeführt werden soll, während ein anderer Baustein einen Verfahrauftrag an dieser Achse ausführt.

## **4.4.2 Bausteine mit enable**

<span id="page-29-0"></span>Mit dem Setzen des Parameters *enable* wird der Auftrag gestartet. Solange *enable* gesetzt bleibt, ist die Auftragsbearbeitung aktiv und es können fortlaufend neue Werte übernommen und verarbeitet werden.

Mit dem Rücksetzen des Parameters e*nable* wird der Auftrag beendet.

Wird ein neuer Auftrag gestartet, wird der Baustein in seinen Initialzustand versetzt und kann wieder völlig neu beschaltet und parametriert werden.

#### **Regel: Parameter: enable erfordert valid**

Wenn der Programmierer den Input-Parameter *enable* benutzt, muss mindestens der Output-Parameter *valid* verwendet werden.

#### **Beispiel**

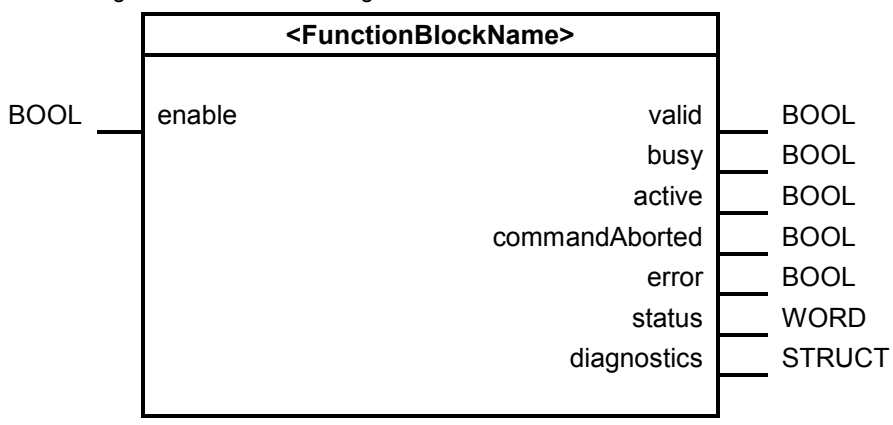

Abbildung 4-11: KOP-Darstellung

#### **Signalablaufdiagramm Baustein mit enable**

Abbildung 4-12: Signalablaufdiagramm eines Funktionsbausteins mit enable-Eingang

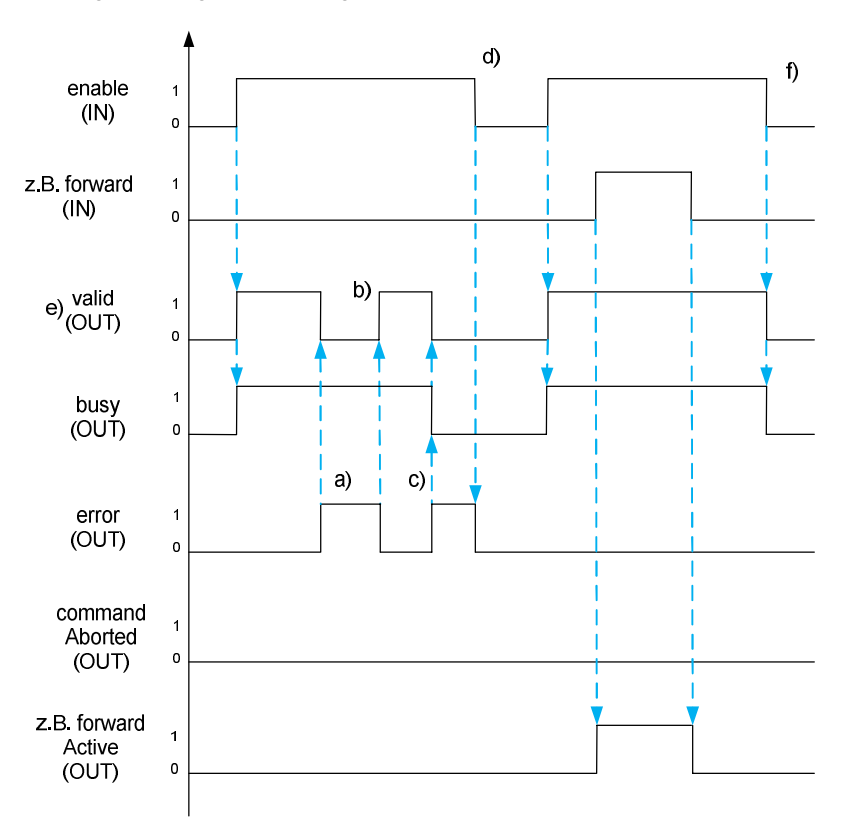

a) Mit *error* auf TRUE wird *valid* rückgesetzt und alle Funktionalitäten des FB gestoppt.

Da es sich um einen Fehler handelt, der vom Baustein selbst behoben werden kann, bleibt *busy* gesetzt.

- b) Nach Behebung der Fehlerursache (z.B. Neuaufbau der Kommunikationsverbindung) wird *valid* wieder gesetzt.
- c) Ein Fehler, der nur durch den Benutzer behoben werden kann, tritt ein. Hierbei muss *error* gesetzt, *busy* und *valid* zurückgesetzt werden.
- d) Nur durch eine fallende Flanke an *enable* kann der anstehende Fehler, der durch den Benutzer behoben werden muss, quittiert werden.
- e) *valid* auf TRUE bedeutet, dass der Baustein aktiviert ist, keine Fehler anstehen und somit die Ausgänge des FB gültig sind.
- f) Wenn *enable* auf FALSE zurückgesetzt wird, werden *valid* und *busy* auch zurückgesetzt.

CommandAborded, error und done sind immer so lange gesetzt, wie das Signal execute ansteht, mindestens jedoch für einen Zyklus.

## **4.4.3 Fehlerrückgabe und Diagnose von Funktionsbausteinen**

<span id="page-31-0"></span>**Hinweis** Dieses Kapitel ist nicht mehr Bestandteil des *PLCopen Function Blocks for Motion Control V2.0* Standards.

> Folgende zusätzliche Regeln und Empfehlungen beschreiben weitere Vorgaben zum einheitlichen Programmieren von Fehlerrückgabe und Diagnose in Funktionsbausteinen.

#### **Regel: Formalparameter status: generelle Fehlerrückgabe**

Ein Fehler wird durch Setzen der booleschen Variablen *error* angezeigt. Gleichzeitig wird durch Setzen des höchstwertigen Bits im Ausgang *status* ein Fehler angezeigt. Die restlichen Bits werden für einen Fehlercode benutzt, der eindeutig auf die Ursache hinweist. Aus Kompatibilitätsgründen zu bisherigen SIMATIC-Systembausteinen wird auf den Ausgang *errorID,* der nach dem PLCopen Standard vorgeschrieben ist, zugunsten des Ausgangs *status* verzichtet.

Alternativ kann die Anbindung an ein Fehlerkonzept (z.B. Meldehandling) realisiert werden. Dann müssen die Variablen entsprechend des Konzepts realisiert werden. Z.B. Fehlernummer mit mehreren Begleitwerten, Diagnosestruktur, ...

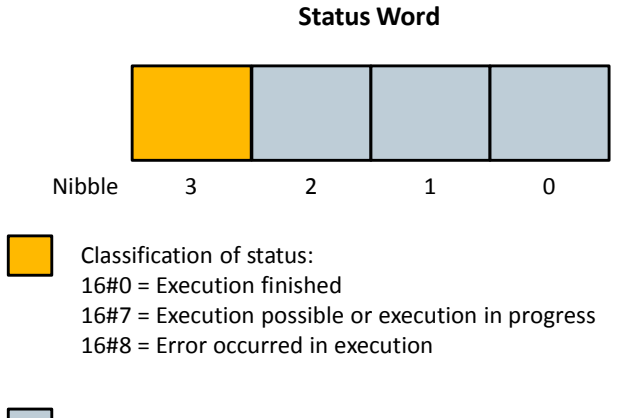

Abbildung 4-13: Aufbau des Ausgangs *status*

Detailed status information, e.g. identifier for error or status

#### **Empfehlung: Parameter status: standardisierte Fehlernummern**

Für eine Standardisierung der Fehler sind die in der folgenden Tabelle gezeigten Nummernbänder für Fehlergründe einzuhalten.

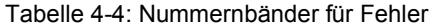

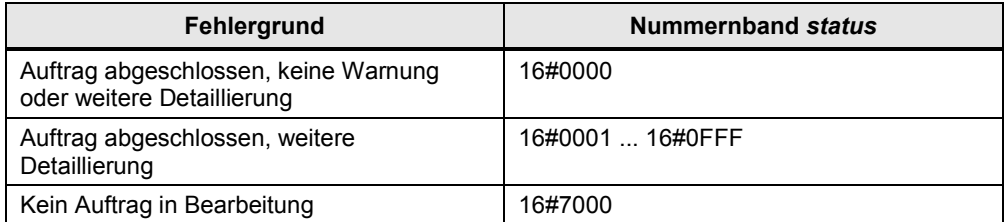

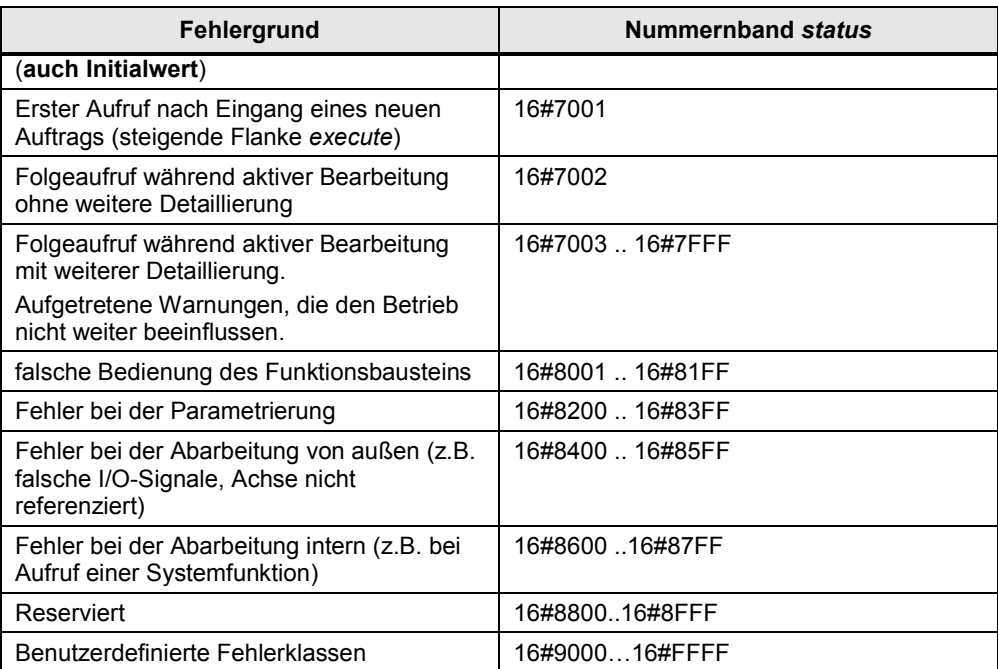

#### **Empfehlung: Fehler steht an bis Quittierung**

Wird ein Fehler bei der Bearbeitung eines Funktionsbausteins festgestellt, wird der aktuelle Auftrag und somit z.B. die Bewegung gestoppt. Der Fehlercode zum ersten Fehler bleibt solange anstehen, bis dieser quittiert wird (negative Flanke von *execute;* bei *enable* je nach Fehlertyp ebenfalls fallende Flanke notwendig).

#### **Empfehlung: Statuscodes von Anweisungen am Ausgang** *status* **ausgeben**

Statuscodes von Anweisungen (Systembausteinen) werden unverändert am Ausgang *status* ausgegeben. Somit kann bei der Dokumentation der Bausteine auf die Fehlercodes in der TIA Portal Hilfe verwiesen werden.

#### **Empfehlung: Ausgang** *statusID* **zur Identifizierung der Fehlerquelle**

Um die Fehlerquelle eindeutig identifizieren zu können, empfiehlt es sich, den zusätzlichen Ausgang *statusID* mit folgenden Eigenschaften zu verwenden:

- Er gibt an, welcher Baustein oder Subbaustein (Subinstanz) einen Fehler meldet. Es empfiehlt sich den aufrufenden Baustein die *statusID* "1" und den Subbausteinen Nummern ab "2" zuzuweisen.
- Er gibt den Wert "0" zurück, wenn keine Fehler/Meldungen anstehen.
- Er ist ein Output vom Datentyp UINT.

Alle Instanzen bekommen eine eindeutige *statusID* innerhalb des aufrufenden Bausteins zugeordnet.

#### **Empfehlung: Ausgang** *statusID* **und Offset bei verschachtelten Bausteinen**

Bei verschachtelten Bausteinen empfiehlt es sich, am übergeordneten Baustein dem Ausgang *statusID* eine eindeutige Zuordnung der Fehlerquelle (aufgerufene Instanz) zu programmieren. Dies geschieht, indem ein *Offset* auf den Wert von *statusID* der unterlagerten Bausteine addiert wird, falls mehrfach geschachtelt wird. Somit kann programmweit eine eindeutige *statusID* definiert werden.

#### **Beispiel**

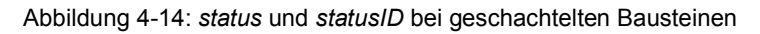

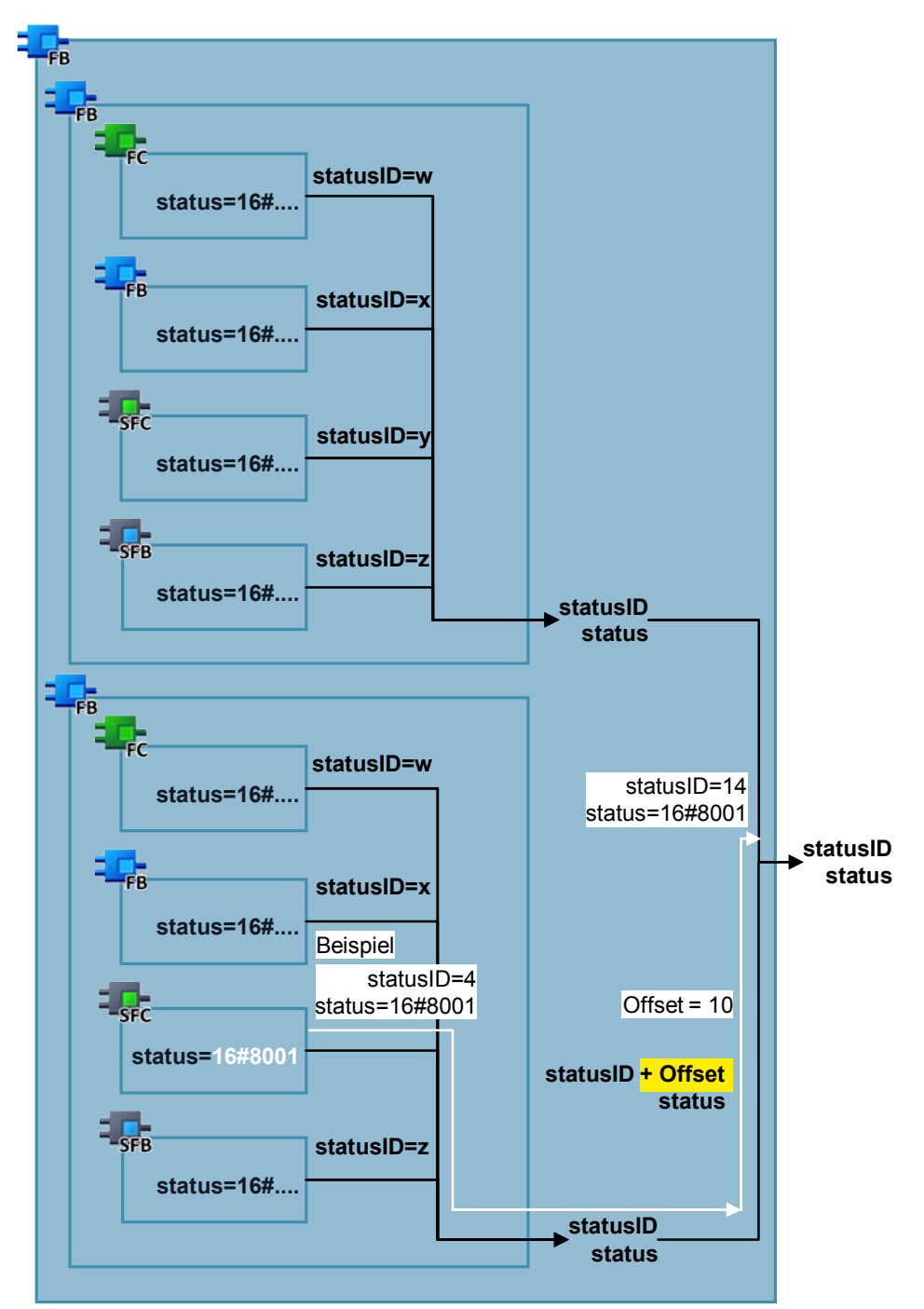

#### **Empfehlung: Parameter diagnostics: Diagnosestruktur**

In einer Diagnosestruktur sind alle weiteren Informationen am Ausgang *diagnostics* über den aufgetretenen Fehler abzulegen. Des Weiteren können dort auch Werte zur Diagnose des aktuellen Bausteinverhaltens, wie z.B. Laufzeitinformationen abgelegt werden.

Abbildung 4-15: Aufbau der Diagnosestruktur

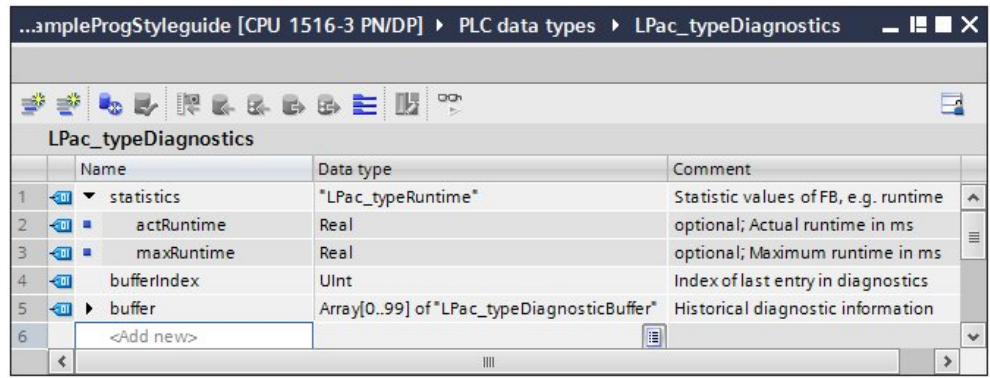

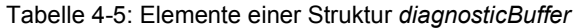

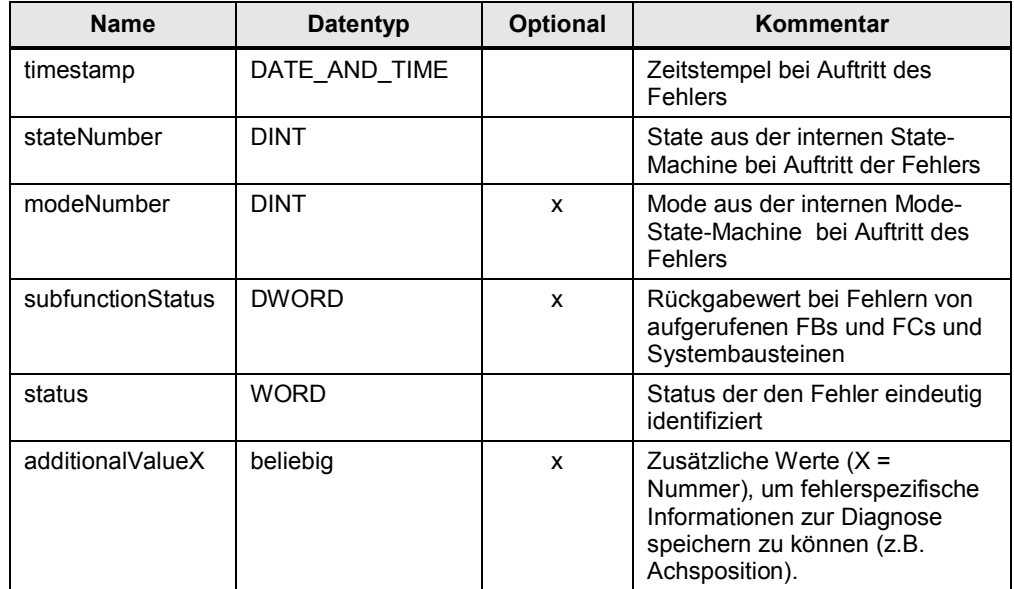

Im Parameter *timestamp* wird der Zeitpunkt abgespeichert, zu dem der Fehler aufgetreten ist.

In *stateNumber* wird der aktuelle State der internen State Machine abgespeichert. Bei einem Funktionsbaustein mit verschiedenen Betriebsarten wird in der Variablen *modeNumber* die Betriebsart gespeichert, in welcher der Fehler aufgetreten ist.

Wurde ein Fehler einer Systemfunktion oder eines aufgerufenen FBs / FCs festgestellt, wird der Rückgabecode im Element *subfunctionStatus* gespeichert.

Der eindeutige Fehlercode vom Output *status* wird zusätzlich im Element *status* der Diagnosestruktur gespeichert.

Zusätzliche Parameter zu einem Fehler werden in den a*dditionalValueX*-Variablen gespeichert. Die neutrale Bezeichnung der *additionalValueX* Werte sollte

beibehalten werden, damit das Abspeichern verschiedenster Werte auf einem Speicherplatz möglich ist.

Sind weitere Elemente notwendig, können diese hinzugefügt werden.

#### **Empfehlung: Remanente Diagnosestruktur**

Die Diagnosestruktur sollte remanent angelegt werden, um eine Diagnose auch nach einem Spannungsausfall an der PLC zu ermöglichen.

4.5 Tabellen, Traces, Messungen

## **4.5 Tabellen, Traces, Messungen**

## **Regel: PascalCase-Schreibweise bei Tabellen und Traces**

<span id="page-36-0"></span>PascalCase Schreibweise (erster Buchstabe ist groß) wird verwendet für:

- PLC-Variablen Tabellen
- Beobachtungstabellen
- **Traces**
- Messungen

#### 4.6 Bibliotheken

## **4.6 Bibliotheken**

<span id="page-37-0"></span>In diesem Kapitel werden Regeln und Empfehlungen für die Programmierung von Bibliotheken vorgegeben. Die in den vorherigen Kapiteln aufgestellten Regeln für Quellcode und Variablennamen sind bindend für die Erstellung von Bibliotheken.

#### **Empfehlung: Dokumentation für Bibliotheken**

Generell wird empfohlen jede Bibliothe ausreichend in einer Dokumentation zu beschreiben:

- Bausteine und ihre Funktionen
- **Versionierung**
- x Änderungshistorie
- usw.

## **4.6.1 Namensvergabe**

#### **Empfehlung: Bibliothekname: Präfix L und Länge max. 8 Zeichen**

<span id="page-37-1"></span>Der Name einer Bibliothek erhält das Präfix L (z.B. LPac). L steht für das englische Wort Library. Es wird, außer zwischen dem Präfix der Bibliothek und Baustein- / Konstanten-Namen, keine Unterstriche verwendet. Die maximale Zeichenlänge für einen Bibliotheksnamen und somit für das Präfix wird auf 8 Zeichen begrenzt.

Diese Beschränkung dient zur kompakten Namensvergabe.

#### **Regel: Alle Elemente erhalten Name der Bibliothek als Präfix**

Alle in einer Bibliothek vorhandenen Elemente (PLC- und HMI-Elemente) erhalten den Namen der Bibliothek. Dadurch wird sichergestellt, dass es keine Kollisionen bei Bausteinnamen gibt.

**ACHTUNG** Wird ein Baustein in eine Bibliothek eingefügt, müssen bereits vor dem Einfügen alle Eigenschaften des Bausteins wie z.B. Bausteinnummer und Know-how-Schutz gesetzt sein. Ist der Baustein einmal in einer Bibliothek können seine Eigenschaften nicht mehr verändert werden.

#### **Beispiel**

Tabelle 4-6: Beispiel für Namensvergabe für Bibliothek LExample

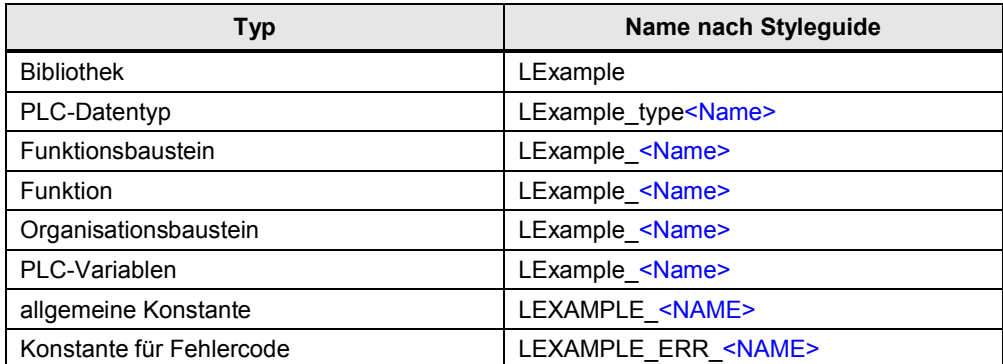

### 4 PLC Programmierung

## 4.6 Bibliotheken

#### **Beispiel**

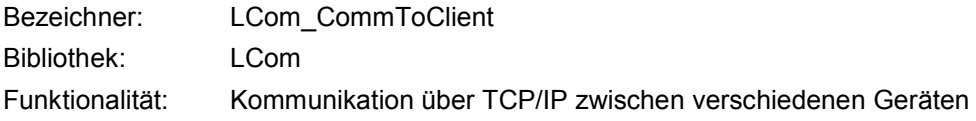

### **4.6.2 Aufbau**

#### **Regel: Typen: FC, FB, PLC-Datentypen**

<span id="page-38-0"></span>Funktionen, Funktionsbausteine und PLC-Datentypen werden als Typen in eine Bibliothek hinzugefügt. Alles andere wird als Kopiervorlage in eine Bibliothek hinzugefügt, v.a. Organisationsbausteine und Variablentabellen.

## **ACHTUNG Durch den Know-how-Schutz wird der Baustein an den Steuerungstyp und die Firmware gebunden, wie er zuletzt übersetzt wurde.**

D.h. ist der Baustein in der Entwicklungsphase auf einer S7-1500 Steuerung übersetzt worden, kann er trotz S7-1200 kompatibler Programmierung nicht auf einer S7-1200 eingesetzt werden. Hierbei ist auch zu bedenken, dass der Baustein neben dem Steuerungstyp auch an die Firmware gebunden wird. Ein know-how-geschützter Baustein kann ohne Passwort nicht wieder übersetzt werden. Werden PLC-Datentypen verwendet, muss der Benutzer darauf achten diese nicht zu verändern. PLC-Datentypen können nicht know-how-geschützt werden.

### **Empfehlung: Gruppieren in der Bibliothek**

Die PLC-Bausteine und HMI-Bilder einer Bibliothek werden einer Gruppe zugeordnet, die den Namen des Steuerungs- oder HMI-Typs trägt. Ist ein Baustein (z.B. PLC-Datentyp) oder HMI-Bild für alle Typen der Steuerungen (S7-300, S7-400, S7-1200 und S7-1500) oder HMIs (…) gültig, ist der Ordner Common zu verwenden.

#### **Beispiel**

Abbildung 4-16: Aufbau einer Bibliothek

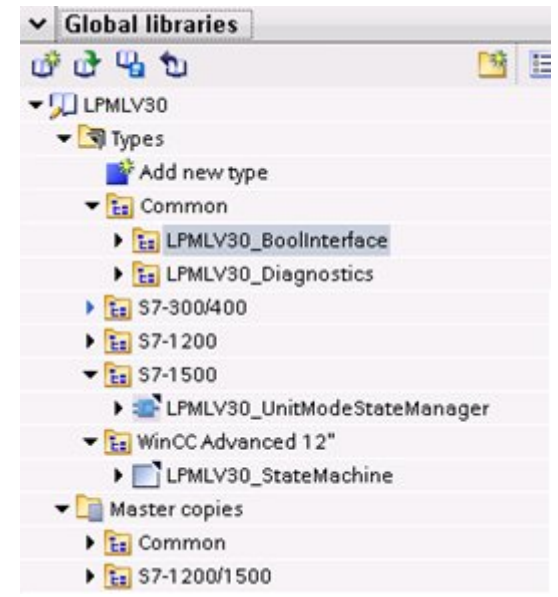

#### 4.6 Bibliotheken

### **4.6.3 Versionierung**

#### **Regel: Definition der Versionierung**

<span id="page-39-0"></span>Die offizielle Versionierung (erster freigegebener Stand) beginnt mit der Version V1.0.0 (siehe [Tabelle 4-7](#page-39-1)). Versionsstände kleiner als 1.0 kennzeichnen Entwicklungsstände.

Die dritte Stelle in der Softwareversionierung kennzeichnet Änderungen, die keine Auswirkung auf die Dokumentation haben, wie beispielsweise reine Fehlerbehebungen, die keine neuen Funktionen beinhalten.

Bei Erweiterung der bestehenden Funktionalität wird die zweite Stelle hoch gezählt.

Bei einer neuen Hauptversion, die neue Funktionalitäten aufweist und inkompatibel ist, wird die erste Stelle inkrementiert.

#### **Regel: Lückenlose Versionierung**

Die Versionierung der Bibliothek ist lückenlos. Bei Änderung wird immer die Versionsnummer der Bibliothek hoch gezählt. Zusätzlich werden die Bausteine nach obigem Versionsschema versioniert. Hierbei ist es möglich, dass keiner der Bausteine die Bibliotheksversion trägt, da diese teilweise unabhängig voneinander versioniert werden (siehe Beispiel unten).

#### **Beispiel**

<span id="page-39-1"></span>Tabelle 4-7: Beispiel für Änderung der Version

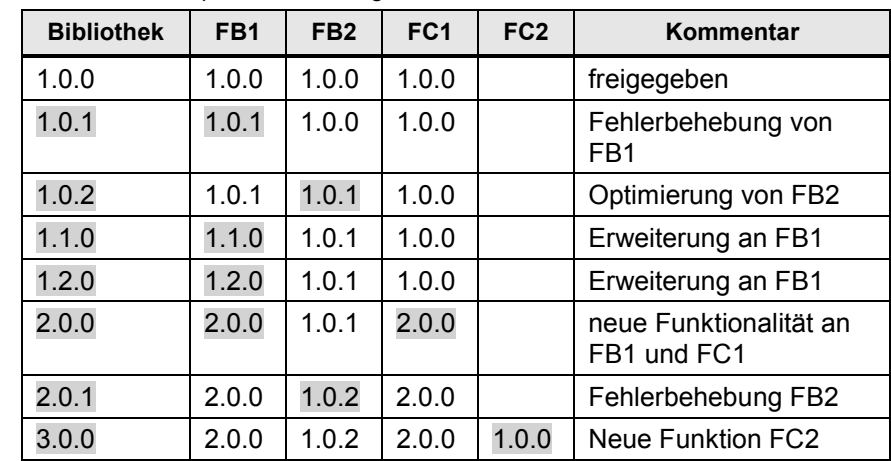

#### **Regel: Änderungen und Version im Bausteinkopf pflegen**

Es werden bei jeder Änderung der Version die Anpassungen an den entsprechenden Stellen, z.B. im Bausteinkopf der Funktion, beschrieben.

#### **Regel: Eigenschaftendialog pflegen: Version, Abteilungskürzel**

Die aktuelle Version der Bibliothek wird im Eigenschaften-Dialog der Bibliothek eingetragen. Bei Standardbibliotheken wird im Eigenschaftsfenster ein eindeutiges Kürzel für die entsprechende Abteilung hinterlegt.

### 4 PLC Programmierung

#### 4.6 Bibliotheken

#### **Beispiel**

Abbildung 4-17: Eigenschaften einer Bibliothek

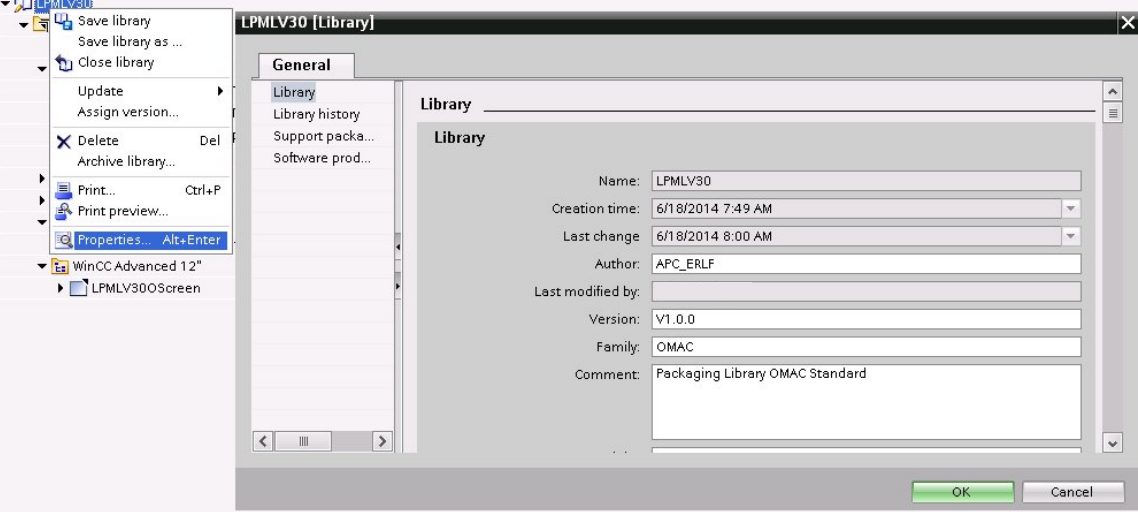

## **4.6.4 Performancetest**

#### **Empfehlung: Performancetest**

<span id="page-40-0"></span>Bevor eine Bibliothek ausgeliefert wird, sollen die Funktionsbausteine auf einer CPU im mittleren Leistungsbereich mit kleinen-mittleren Mengengerüst (z.B. CPU 1212 oder CPU 1511-1 PN) getestet werden, um Performance- und Speicherprobleme frühzeitig zu erkennen.

#### **4.6.5 Auslieferung**

#### **Empfehlung: Auslieferung als zip-Datei**

<span id="page-40-1"></span>Eine Bibliothek sollte nicht als Ordnerstruktur sondern als Archiv (Dateiformat .zip oder TIA Portal Archiv) ausgeliefert werden.

#### **4.6.6 Beispielprojekt**

#### **Empfehlung: Beispielprojekt bei komplexen Bibliothekselementen**

<span id="page-40-2"></span>Ist ein Baustein komplexer oder besitzt die Applikation neben PLC-Code auch HMI Seiten, sollte zusätzlich zu einer Bibliothek auch noch ein Beispielprojekt erstellt werden.

Das Beispielprojekt muss ohne Anpassungen auf der für diese Applikation gebräuchlichen Steuerung ablauffähig sein. Das HMI soll ebenfalls ohne Anpassung sofort im Beispielprojekt verwendbar sein.

#### 4.6 Bibliotheken

#### **Empfehlung: HMI-Bilder möglichst nur in Beispielprojekten**

Sind HMI-Seiten nicht zwingender Bestandteil einer Bibliothek oder einer Applikation, sollten diese nur im Beispielprojekt vorkommen. Dadurch kann man geschickt die Problematik umgehen, HMI-Seiten für die verschiedenen Panelarten (WinCC Runtime, Comfort- und Basic-Panels) und Panelgrößen anbieten zu müssen.

#### **Empfehlung: HMI OS-Templates verwenden**

Für Beispielprojekte sollte das HMI OS-Template [\6\](#page-42-2) verwendet werden.

<https://support.industry.siemens.com/cs/ww/de/view/96003274>

## **Beispiel**

## Abbildung 4-18

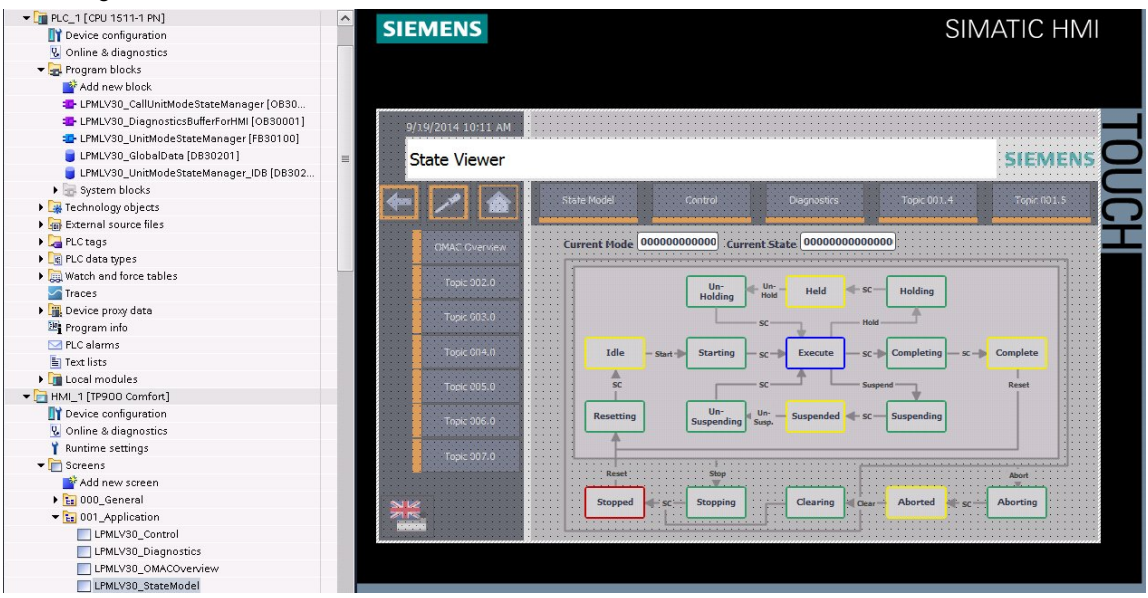

#### **Empfehlung: Standardgeräte verwenden, wenn möglich**

Sind keine Vorgaben bezüglich der Hardware vorhanden, sollten folgende Geräte verwendet werden:

#### Tabelle 4-8

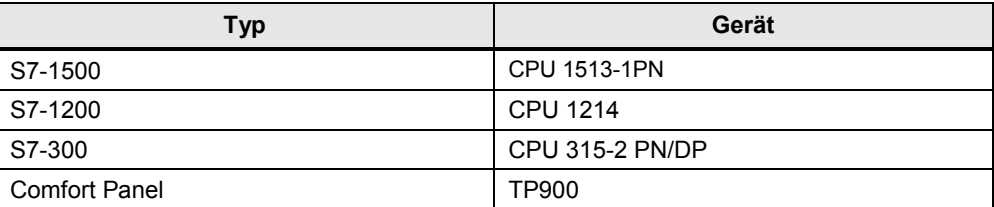

## **5 Literaturhinweise**

## <span id="page-42-0"></span>Tabelle 5-1

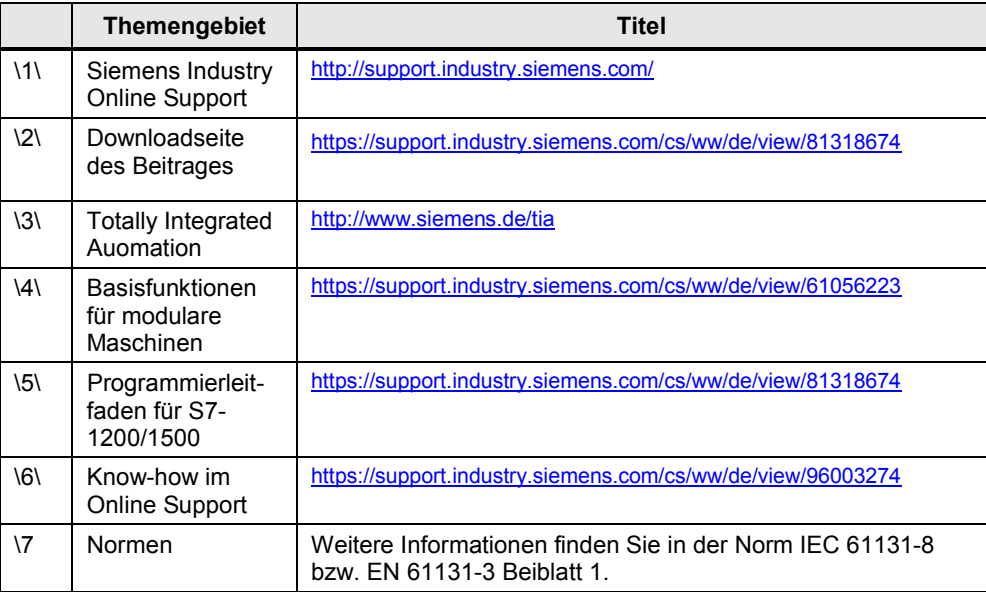

## <span id="page-42-2"></span>**6 Historie**

#### <span id="page-42-1"></span>Tabelle 6-1

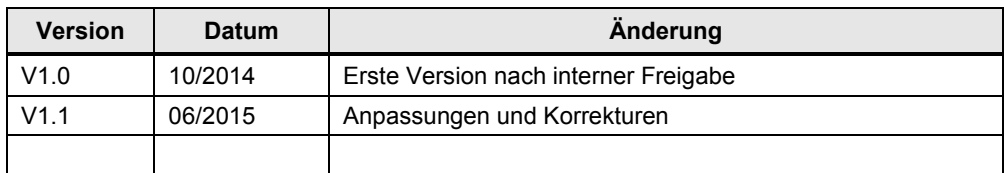